# **Attendance Chart**

The Attendance Chart screen makes it possible to review and edit students' attendance records. Users can set a date range for which to view attendance. Users have the option to review all students, a specific student, or a defined subset of students indicated by the More Search Options feature. In addition to reviewing and editing students' attendance data, users can also export, print, and filter listed data.

### K-12 Attendance Chart

# Student Search

#### 1. From the Attendance menu, click Attendance Chart.

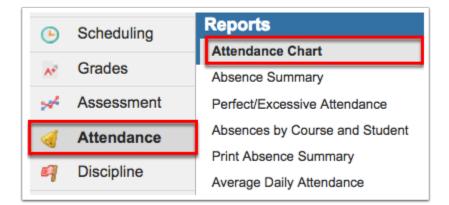

**2.** If searching for specific students by name or student number, type the information directly into the **Student Search** text box.

| 12.0.2 | 7 | Select Student/Staff  Attendance Chart    | Lizette Garcia | Focus High School - 0041  | SIS |
|--------|---|-------------------------------------------|----------------|---------------------------|-----|
| LL,    | 1 | sWriters02                                | Admin 🔻        | 2022-2023 🔻 4th 9 Weeks 🔻 | ERP |
| P      |   | Search Screen Simple List                 |                |                           |     |
| â      |   |                                           |                |                           | _   |
| \$     |   | Q Student Search More Search Options      |                | E                         | 3   |
| ۲      |   |                                           |                |                           |     |
| A*     |   | Student Group                             |                |                           |     |
| ×*     |   | Search All Schools                        |                |                           |     |
| -      |   | Include Inactive                          |                |                           |     |
| 9      |   | Previous Years Use Most Recent Enrollment |                |                           |     |
| =      |   | Se Most Recent Enrollment                 |                |                           | - 1 |
|        |   |                                           |                | Use Legacy Search Search  | n   |
| 9      |   |                                           |                |                           |     |

#### To generate report cards for all students, leave the **Student Search** text box empty.

**3.** For a more advanced search and the ability to define a specific subset of students, click **More Search Options**. In the example shown, Gradelevel 11 has been selected; therefore, report cards will be generated only for students in 11<sup>th</sup> grade.

| Search Screen Simple List                                 |                                      |     |
|-----------------------------------------------------------|--------------------------------------|-----|
| Q Student Search                                          | More Search Options                  |     |
| Student Group                                             | Search Absences                      |     |
| Search All Schools                                        | Calendar                             |     |
| <ul><li>Include Inactive</li><li>Previous Years</li></ul> | Contact Info Dourse History          |     |
| Use Most Recent Enroll                                    | Discipline Þ                         |     |
| Grade Level 11                                            | Eligibility                          | Ш   |
|                                                           | Florida Fields b                     | .[[ |
|                                                           | Grade Level                          |     |
|                                                           | Grades/GPA/Class Rank/Honor Roll >   |     |
|                                                           | Name, Student ID, Address, & Schools |     |

Apply as many search options, as needed.

#### See <u>Searching for Students</u> for details about conducting and saving student searches.

**4.** To run the parameters against a **Student Group**, select the applicable group from the corresponding pull-down.

5. Select the Search All Schools check box to include students from all schools in your search.

**6.** Select the **Include Inactive** check box to include students who do not have an active enrollment record at the selected school or all schools (if Search All Schools is selected).

**7.** Select the **Previous Years** check box to include previous year of inactive data in your search, when Include Inactive is enabled.

**8.** Select the **Use Most Recent Enrollment** check box to use the most recent enrollment records when conducting a search with Include Inactive enabled.

| Q abe More Search Options                                                                        | 8 |
|--------------------------------------------------------------------------------------------------|---|
| Student Group Focus HS Juniors                                                                   |   |
| Search All Schools                                                                               |   |
| <ul> <li>Include Inactive</li> <li>Previous Years</li> <li>Use Most Recent Enrollment</li> </ul> |   |
| ⊖ Grade Level 11 ▼                                                                               |   |

#### 9. Click Search.

| Q Student Search More Search Options                       |  |
|------------------------------------------------------------|--|
| Student Group                                              |  |
| Search All Schools                                         |  |
| Include Inactive Previous Years Use Most Recent Enrollment |  |
| Grade Level 11                                             |  |

# The Attendance Chart

Conducting a search navigates to a new Attendance Chart screen where you can set different parameters for reviewing the students' attendance.

| 1 | Select Student/S                   | Staff V Att  | endanc | e Chart     |       |       |       | Lizette | e Garcia | Focus High S | school - 00 | 41 🔻    | SI |
|---|------------------------------------|--------------|--------|-------------|-------|-------|-------|---------|----------|--------------|-------------|---------|----|
| 1 | sWriters02                         |              | chaune |             |       |       |       | Admin   |          | 2022-2023    | ▼ 4th 9     | Weeks 🔻 | EF |
| Γ | Report Timeframe: 05/04/2023 🔤 - 1 | 4/04/2023    | Daily  | Update      | •     |       |       |         |          |              |             |         |    |
|   | Search Screen Simple List          |              |        |             |       |       |       |         |          |              |             |         |    |
|   | Prev Page: 1 / 15 Next             | > Export     | B) 🖶   | Filter: OFF |       |       |       |         |          |              |             |         |    |
|   | Student 🛊                          | Student ID 🛔 | Grade  | Absences 🛔  | 4/5 🛔 | 4/6 🛔 | 4/7 🛔 | 4/10 🛔  | 4/11 🛔   | 4/12 💺       | 4/13 🛔      | 4/14 🛔  |    |
|   | Abe, Charlie Noel 📩 🍛              | 879          | 10     | 1           | Р     | Р     | Р     | Р       | Р        | Р            | ?           | U       |    |
|   | Abregan, Kenna Joy 👁 📐             | 843          | 10     | 0           | Р     | Р     | Р     | Р       | Р        | Р            | ?           | ?       |    |
|   | Acevedo, Diem Donna                | 057          | 09     | 1           | Р     | Р     | Р     | Р       | U        | ?            | ?           | ?       |    |
|   | Acevedo, Emarald Vonn              | 443          | 12     | 2           | Р     | U     | U     | Р       | ?        | ?            | ?           | ?       |    |
|   | Acosta, Dexter D                   | 685          | 10     | 0           | Р     | Р     | ?     | Р       | ?        | ?            | ?           | ?       |    |
|   | Acosta, Harry P                    | 780          | 10     | 0           | Р     | ?     | ?     | Р       | ?        | ?            | ?           | ?       |    |
|   | Adams, Peter Kavinsky              | 236          | 10     | 0           | Р     | ?     | ?     | Р       | ?        | ?            | ?           | ?       |    |
|   | Adams, Ponyboy Henry               | 404          | 09     | 0           | Р     | ?     | ?     | Р       | ?        | ?            | ?           | ?       |    |
| L | Agregor, Abe Sebastian             | 059          | 12     | 0           | Р     | ?     | ?     | Р       | ?        | ?            | ?           | ?       |    |

**1.** To adjust the attendance chart to reflect a specific period of time, use the **Report Timeframe** date text boxes to enter a date range. You can also click on the calendar icons to select the dates.

| F   | Select Student/                        | Staff  | • /   | Atte | ndan  | ice ( | Cha | rt   |     |
|-----|----------------------------------------|--------|-------|------|-------|-------|-----|------|-----|
| P   | Report Timeframe: 05/04/2023 🔤 -       | 14/04/ | 2023  |      | Daily |       |     | Upda | ate |
| ٨   | Search Screen Simple List              | 0      | A     | pril | 2023  | ~     | ]   | 0    |     |
| 8   | <pre>     Prev Page: 1 / 15 Nex </pre> | Su     | Мо    | Tu   | We    | Th    | Fr  | Sa   |     |
|     | Student                                |        |       |      |       |       |     | 1    |     |
| A+* | Abe, Charlie Noel 🛧 🊳                  | 2      | 3     | 4    | 5     | 6     | - 7 | 8    |     |
|     | Abregan, Kenna Joy 👁 🎦                 | 9      | 10    | - 11 | 12    | 13    | 14  | 15   | Γ   |
| ×*  | Acevedo, Diem Donna                    | 16     | 17    | 18   | 19    | 20    | 21  | 22   |     |
| -   | Acevedo, Emarald Vonn                  | 23     | 24    | 25   | 26    | 27    | 28  | 29   | -   |
| 9   | Acosta, Dexter D                       | 30     |       |      |       |       |     |      |     |
|     | Acosta, Harry P                        |        | 05878 | 0    | 10    |       | 0   |      |     |

**2.** You have the option to choose whether you'd like to see the attendance by day or by period. This option will default to **Daily**. Use the pull-down to select a period instead.

| F  | Select Student/S                  | taff 🔻 Atte | ndance               | Chart  |       |
|----|-----------------------------------|-------------|----------------------|--------|-------|
| P  | Report Timeframe: 05/04/2023 = 14 | 4/04/2023 📃 | Daily                | Update | ]     |
| ŝ  | Search Screen Simple List         |             | Q Filter.            |        |       |
| æ  | Prev Page: 1 / 15 Next >          | Export B    | Daily                |        |       |
| ۲  | Student                           | Student ID  | Period 1             |        | 4/5 븆 |
| A* | Abe, Charlie Noel 📌 🚳             | 55879       | Period 2             |        | Р     |
|    | Abregan, Kenna Joy 👁 <b>%</b>     | 61843       | Period 3             |        | Р     |
| *  | Acevedo, Diem Donna               | 23057       | Period 4<br>Period 5 |        | Р     |
| 4  | Acevedo, Emarald Vonn             | 56443       | Period 6             |        | Р     |
| 9  | Acosta, Dexter D                  | 36685       | Period 7             |        | Р     |
| == | Acosta, Harry P                   | 58780       | Period 8             |        | Р     |
|    | Adams, Peter Kavinsky             | 20236       | 10                   | 0      | Р     |
|    | Adams, Ponyboy Henry              | 86404       | 09                   | 0      | Р     |

1 The Daily attendance code cannot be edited because it is based on Period attendance codes combined.

#### 3. Click Update.

| F   | Select Student/S                  | taff 🔻 Atte | endance    | e Chart     |       |       |
|-----|-----------------------------------|-------------|------------|-------------|-------|-------|
| P   | Report Timeframe: 05/04/2023 = 14 | 4/04/2023   | Period 1   | Update      | J     |       |
| â   | Search Screen Simple List         |             |            | -           |       |       |
| \$  | Prev Page: 1 / 15 Next >          | Export      | <b>3</b> = | Filter: OFF |       |       |
| ۱   | Student 💂                         | Student ID  | Grade      | Absences 🛔  | 4/5 븆 | 4/6 🛔 |
| A+  | Abe, Charlie Noel 📩 🚳             | 55879       | 10         | 1           | Р     | Р     |
| 244 | Abregan, Kenna Joy 👁 📒            | 61843       | 10         | 0           | Р     | Р     |
| 24  | Acevedo, Diem Donna               | 23057       | 09         | 1           | Р     | Р     |
|     | Acevedo, Emarald Vonn             | 56443       | 12         | 2           | Р     | U     |
| 9   | Acosta, Dexter D                  | 86685       | 10         | 0           | Р     | Р     |

In the attendance chart displays the Student name, Student ID, the student's Grade level, the number of Absences reported during the time frame selected, and, in this case, because Daily was selected, each day along with the documented attendance code.

| -        | CUS Select Student/S                      | taff ▼ Atta    | andance  | Chart       |       |          |               | Lizette | Garcia | Focus High S | School - 00 | 41 🔻 s    |
|----------|-------------------------------------------|----------------|----------|-------------|-------|----------|---------------|---------|--------|--------------|-------------|-----------|
| <b>Y</b> | s Writers02                               |                | enuance  |             |       |          |               | Admin   | T      | 2022-2023    | ▼ 4th 9     | Weeks 🔻 🖪 |
| Rep      | port Timeframe: 05/04/2023 📃 - 14         | 4/04/2023      | Period 1 | Update      |       |          |               |         |        |              |             |           |
| Se       | earch Screen Simple List                  |                |          |             |       |          |               |         |        |              |             | Save      |
|          | <pre> Page: 1 / 15 Next &gt;</pre>        | Export         | <b>B</b> | Filter: OFF |       |          |               |         |        |              |             |           |
| St       | Student                                   | Student ID 🛔   | Grade 🛔  | Absences 🛔  | 4/5 🛔 | 4/6 🛔    | 4/7 🛔         | 4/10 🛓  | 4/11 🛔 | 4/12 🛔       | 4/13 🛔      | 4/14 🛓    |
| A        | Abe, Charlie Noel 📩 🍥                     | 55879          | 10       | 1           | P     | <u>P</u> | Р             | Р       | PT     | <u>C</u>     | ?           | <u>U</u>  |
|          | Abregan, Kenna Joy 👁 📒                    | 61843          | 10       | 1           | 2     | C        | .E            | Р       | , L    | J            | ?           | 2         |
|          | Acevedo, Diem Donna                       | 23057          | 09       | 1           | л     | <u>c</u> | Р             | G       | U      | 2            | ?           | ?         |
| A        |                                           |                |          |             |       |          |               |         |        |              | 2           |           |
|          | Acevedo, Emarald Vonn                     | 56443          | 12       | 2           | 2     | <u>U</u> | <u>U</u>      | 2       | 2      | ?            | 2           | ?         |
| A        | Acevedo, Emarald Vonn<br>Acosta, Dexter D | 56443<br>36685 | 12<br>10 | 2<br>0      | ?     | U<br>I   | <u>U</u><br>2 | 2       | ?      | 2            | 2           | ?.        |

**4.** Click the student's name in the **Student** column in order to view and/or edit a breakdown of their attendance. For more information on viewing a specific student's attendance chart, see <u>The Attendance Chart Breakdown per Student</u>.

| F   | Select Student/                    | Staff 🔻 Atte | endance  | e Chart     |
|-----|------------------------------------|--------------|----------|-------------|
| Þ   | Report Timeframe: 05/04/2023       | 14/04/2023   | Period 1 | ▼ Update    |
| ŝ   | Search Screen Simple List          |              |          |             |
| æ   | <pre> Prev Page: 1 / 15 Next</pre> | > Export     | <b>B</b> | Filter: OFF |
| ۲   | Student 💂                          | Student ID   | Grade    | Absences 🛓  |
| A*  | Abe, Charlie Noel 📩 ۿ              | 55879        | 10       | 1           |
|     | Abregan, Kenna Joy                 | 61843        | 10       | 1           |
| 24. | Acevedo, Diem Donna                | 23057        | 09       | 1           |
|     | Acevedo, Emarald Vonn              | 56443        | 12       | 2           |
| 9   | Acosta, Dexter D                   | 36685        | 10       | 0           |
|     | Acosta, Harry P                    | 58780        | 10       | 0           |

If Protected students are listed, and you do not have permission to **View Protected Students** (Users > <u>Profiles</u>), you will still be able to view student data; however, the protected students' names will not be clickable links. The "DO NOT RELEASE STUDENT INFO" warning will display for all users. For information on how to set up Protected students, see <u>Student Fields: Protected Student</u>.

| F                                                                                                    |                                                               | regan, Kenn<br>843 - 10 👁 🕨 |               | Attendan      | ce Chart      |          |             |          | ette Garci<br>min |         | s High Scl<br>-2023 ▼ | 100l - 004<br>4th 9 V | 1 ▼<br>/eeks ▼ | SI:<br>ER |
|----------------------------------------------------------------------------------------------------|---------------------------------------------------------------|-----------------------------|---------------|---------------|---------------|----------|-------------|----------|-------------------|---------|-----------------------|-----------------------|----------------|-----------|
| <i>P</i>                                                                                                    | Report Timeframe: 05/04/2023 =<br>Search Screen Simple List   | 14/04/2023                  | Tupdate 📑     | 3             |               |          |             |          |                   |         |                       |                       |                |           |
| ß                                                                                                    | Demographic Enrollment Schedu                                 | le Request                  | s Grades      | Absences Ac   | tivities Refe | rrals Te | est History | Audit Tr | rail Grad         | d Files | SSS                   | Choice                | Billing        |           |
| <ul> <li>()</li> <li>()</li> &lt;</ul> | # )61843)                                                     |                             |               |               |               |          |             |          |                   |         |                       | Summary               | Chart          |           |
|                                                                                                    | Course 🖕                                                      | Absences 🛔                  | Att Periods 🛔 | Sched Periods | Daily Att % 🛔 | 4/5 🛔    | 4/6 🛔       | 4/7 🛔    | 4/10 🛔            | 4/11 🛔  | 4/12 🛔                | 4/13 🛔                | 4/14 🛔         |           |
| 1                                                                                                    | Daily Attendance                                              | 0                           | -             | -             | -             | Р        | Р           | Р        | Р                 | P       | Р                     | ?                     | ?              |           |
|                                                                                                    | CHEM 1 HON (2003350)<br>Period 1 - 004 - Adelle Gaga Casanova | 1                           | 7             | 8             | 87.5          | 2        | Ċ           | E        | P                 | 1       | 1                     | 2                     | ?              |           |
| ><br>>                                                                                                    | ENG 3 (1001370)<br>Period 2 - 004 - Fridda Lizette Roxy       | 0                           | 8             | 8             | 100.0         | Ι        | 2           | ?        | P                 | 2       | ?                     | 2                     | ?              |           |
|                                                                                                    | AP SPANISH LANG & CU (0708400)                                |                             |               |               | 100.0         | ?        | ?           | ?        | ?                 | ?       | ?                     | ?                     | ?              |           |

**5.** Here you can review the attendance codes for each day. While the code and the color can help you decipher the students' attendance, you always have the option to hover over each attendance code for more information.

| Export 🐴 🚔 Filter: OFF                                              |            |               |                 |               |          |          |          |            |        |        |        |        |
|---------------------------------------------------------------------|------------|---------------|-----------------|---------------|----------|----------|----------|------------|--------|--------|--------|--------|
| Course 🛓                                                            | Absences 🛔 | Att Periods 🛔 | Sched Periods 🛊 | Daily Att % 🛔 | 4/5 🛔    | 4/6 🛔    | 4/7 🛓    | 4/10 🛔     | 4/11 🛔 | 4/12 🛔 | 4/13 🛔 | 4/14 🛔 |
| Daily Attendance                                                    | 0          | -             | -               | -             | <b>F</b> |          |          |            | Р      | Р      | ?      | ?      |
| CHEM 1 HON (2003350)<br>Period 1 - 004 - Adelle Gaga Casanova       | 1          | 7             | 8               | 87.5          | Prese    | ent<br>L | <u>.</u> | Ŀ.         | 1      | 1      | ?      | ?      |
| ENG 3 (1001370)<br>Period 2 - 004 - Fridda Lizette Roxy             | 0          | 8             | 8               | 100.0         | Ι        | 2        | ?        | <u>P</u> . | 2      | ?      | 2      | ?      |
| AP SPANISH LANG & CU (0708400)<br>Period 3 - 001 - Dawkins R Carson | 0          | 8             | 8               | 100.0         | 2        | ?        | ?        | ?          | 2      | ?      | 2      | ?      |
| AVID 3 (1700410)<br>Period 4 - 002 - Aldous A. Huxley               | 0          | 8             | 8               | 100.0         | ?        | ?        | ?        | ?          | ?      | ?      | ?      | ?      |

Be sure to scroll all the way to the right to see all of the dates set in the **Report Timeframe**.

The details given in hovering over codes will vary depending on the selection made from the daily or period pull-down. If you selected Daily, the details will simply state the code's meaning: Present and Absent.

If you selected a specific period, such as Period 01, the details will show the Code, the Course, Section, Last updated by, and the day and time the attendance was Last updated.

| <pre> Prev Page: 1 / 15 N</pre> | Export       | <b>B</b> | Filter: OFF |       |           |       |        |                             |                  |           |          |
|---------------------------------|--------------|----------|-------------|-------|-----------|-------|--------|-----------------------------|------------------|-----------|----------|
| Student 🛓                       | Student ID 🛔 | Grade    | Absences 🛓  | 4/5 🛔 | 4/6 🛔     | 4/7 🛔 | 4/10 🛔 | 4/11 🛔                      | 4/12 🛓           | 4/13 🛔    | 4/14 🛔   |
| <u>Abe, Charlie Noel</u> 📩 🚳    | 55879        | 10       | 1           | P     | .Р.       | Р     | P      | PT                          | <u>C</u>         | 2         | <u>U</u> |
| Abregan, Kenna Joy_ 👁 🚬         | 51843        | 10       | 1           | 2     | <u>.C</u> | .E.   | P      | L.                          | , L              | ?         | 2        |
| Acevedo, Diem Donna             | 23057        | 09       | 1           | I     | <u>C</u>  | Р     | G      | <u>U</u>                    | 2                | 2         | 2        |
| Acevedo, Emarald Vonn           | 56443        | 12       | 2           | 2     | <u>U</u>  | U     | 2      | Code: Guidan                |                  |           | 2        |
| Acosta, Dexter D                | 36685        | 10       | 0           | 2     | Л         | ?     | ?      | Course: CHE<br>Section: CHE |                  | 350)      | ?        |
| Acosta, Harry P                 | 58780        | 10       | 0           | 2     | 2         | ?     | 2      |                             | 11 1 11014 (2005 | ,550)     | ?        |
| Adams, Peter Kavinsky           | 20236        | 10       | 0           | 2     | 2         | .?    | 2      | Period 1 - 004              | -                |           | ?        |
| Adams, Ponyboy Henry            | 36404        | 09       | 0           | 2     | 2         | 2     | 2      | Last updated                |                  |           | 2        |
| Agregor, Abe Sebastian          | 50059        | 12       | 0           | 2     | 2         | 2     | ?      | 04                          | a. 2025-09-15    | 10.10.50* | 2        |
| Aguilar, Emily Dickinson        | 22481        | 12       | 0           | ?     | ?         | ?     | ?      | ?                           | ?                | ?         | ?        |

Each district sets up attendance codes via Attendance > <u>Attendance Setup</u>. The district enters each attendance code's Title, Short Name, Sort Order, Type, Color, etc. Therefore, the colors shown in the above examples may differ from district to district.

Depending on your profile permissions, you may or may not have the ability to edit attendance from this screen. If you have Viewing and Editing permissions, then you will also be able to edit students' attendance. This permissions is set via Users > <u>Profiles</u> > Attendance (Attendance Chart).

**6.** When viewing the report based on attendance by period, you can click the existing attendance code or question mark to edit the attendance code. The option to edit daily attendance codes, is not supported because the daily code is based on all period codes combined.

| <pre> Prev Page: 1 / 15</pre> | Next>        |         | ort 🛐 🖶    | Filter |            |              |            |          |
|-------------------------------|--------------|---------|------------|--------|------------|--------------|------------|----------|
| Student 븆                     | Student ID 🛊 | Grade 🖨 | Absences 🖨 | 2/11 🛊 | 2/12 🛊     | 2/16 🛊       | 2/17 🛊     | 2/18 🛊   |
| <u>Abe, Charlie Noel </u>     | 0055879      | 10      | 1          | 2      | Ē          | P            | ?          | 2        |
| Abregan, Kenna Joy 👁 🕨        | 0061843      | 10      | 0          | Р 🗸    | P          | 2            | .?         | ?        |
| Acevedo, Diem Donna           | 023057       | 09      | 1          | 3      | Student is | n<br>assumed | nresent    | <u> </u> |
| Acevedo, Emarald Vonn         | 056443       | 12      | 0          | 2      | Course:    |              | present    |          |
| Acosta, Dexter D              | 086685       | 10      | 0          | 2      | Section    | ENV SCI (    | (2001340)  |          |
| <u>Acosta, Harry P</u>        | 0058780      | 12      | 0          | ?      | 01 01 - 00 | 1 - Cather   | rine Frier |          |
| Adams, Peter Kavinsky         | 0020236      | 10      | 0          | 2      |            |              |            | 1        |

7. Click Save to apply changes.

| eport Timeframe: 05/04/2023 | - 14/04/2023  | Period 1 | Vpdat       | е     |           |       |        |           |          |        | Sav      |
|-----------------------------|---------------|----------|-------------|-------|-----------|-------|--------|-----------|----------|--------|----------|
| Prev Page: 1 / 15           | Export Export | <b>8</b> | Filter: OFF |       |           |       |        |           |          |        |          |
| Student 🛊                   | Student ID 🛊  | Grade 븆  | Absences 🜲  | 4/5 븆 | 4/6 🛔     | 4/7 🛔 | 4/10 🛔 | 4/11 🛔    | 4/12 荣   | 4/13 🛔 | 4/14 🛓   |
| Abe, Charlie Noel 📌 🊳       | 055879        | 10       | 1           | P.    | .Р.       | P.    | P.     | PT        | <u>C</u> | 2      | <u>U</u> |
| Abregan, Kenna Joy 👁 💺      | 061843        | 10       | 1           | 2     | <u>.C</u> | Æ     | P.     | L.        | J        | 2      | 2        |
| Acevedo, Diem Donna         | 023057        | 09       | 1           | Л     | <u>C</u>  | .P.   | 6      | <u>.U</u> | 2        | 2      | 2        |
| Acevedo, Emarald Vonn       | 056443        | 12       | 2           | 2     | <u>.U</u> | U     | Р ~    | 2         | 2        | 2      | 2        |
| Acosta, Dexter D            | 086685        | 10       | 0           | 2     | Ι         | ?     | ?      | 2         | ?        | ?      | ?        |
| Acosta, Harry P             | 058780        | 10       | 0           | 2     | 2         | ?     | ?      | 2         | 2        | 2      | 2        |
| Adams, Peter Kavinsky       | 020236        | 10       | 0           | 2     | 2         | .?    | 2      | 2         | 2        | 2      | ?        |

## The Attendance Chart Breakdown per Student

Clicking the student name and opening the individual student's Attendance Chart is beneficial if more than one period of attendance in a day must be updated. Changing the attendance code for any period will update the daily attendance code.

**1.** Click on the Student name for an Attendance breakdown for that specific student, as shown in the image. From this screen, you have the ability to review the student's daily attendance displayed by period. The Report Timeframe pulls in the dates selected on the previous Attendance Chart screen, but can be changed as needed.

| <b>F</b> ( |                                                                     | , Charlie N<br>879 - 10 🛧 ᠖ | oel ▼<br>III ← → | Attendand     | ce Chart      |           |            |          | ette Garci<br>min |         | s High Sci<br>-2023 ▼ | hool - 004<br>4th 9 W | 1 ▼ s    |
|------------|---------------------------------------------------------------------|-----------------------------|------------------|---------------|---------------|-----------|------------|----------|-------------------|---------|-----------------------|-----------------------|----------|
| <i>p</i>   | Report Timeframe: 05/04/2023 = -<br>Search Screen Simple List       | 14/04/2023                  | TUpdate          | )             |               |           |            |          |                   |         |                       |                       |          |
| р.         | Demographic Enrollment Schedu                                       | e Request                   | s Grades         | Absences Ac   | tivities Refe | errals Te | st History | Audit Tr | ail Grad          | d Files | SSS                   | Choice                | Billing  |
| •<br>**    | Attendance breakdown for <u>Abe, Charlie No</u><br>(# 5879)         | <u>əl 🕇</u>                 |                  |               |               |           |            |          |                   |         |                       | Summary               | Sav      |
| 1          | Export 🐴 🚔 Filter: OFF                                              |                             |                  |               |               |           |            |          |                   |         |                       |                       |          |
| 9          | Course 🛊                                                            | Absences 🛊                  | Att Periods 🛔    | Sched Periods | Daily Att % 븆 | 4/5 🛔     | 4/6 💺      | 4/7 🛔    | 4/10              | 4/11 🛊  | 4/12 🛔                | 4/13 🛔                | 4/14 븆   |
| -          | Daily Attendance                                                    | 1                           | -                | -             | -             | Р         | Р          | Р        | Р                 | Р       | Р                     | ?                     | U        |
| □<br>≱     | CHEM 1 HON (2003350)<br>Period 1 - 004 - Adelle Gaga Casanova       | 1                           | 8                | 8             | 100.0         | P         | P          | P        | P                 | PT      | C                     | 2                     | U        |
| <b>)</b>   | ENG 3 (1001370)<br>Period 2 - 004 - Fridda Lizette Roxy             | 1                           | 8                | 8             | 100.0         | Р         | Ċ          | Р        | PT                | P       | P                     | 2                     | U        |
| 24         | AP SPANISH LANG & CU (0708400)<br>Period 3 - 001 - Dawkins R Carson | 1                           | 8                | 8             | 100.0         | 2         | 2          | 2        | ?                 | ?       | 2                     | 2                     | U        |
| ١          | AVID 3 (1700410)<br>Period 4 - 002 - Aldous A. Huxley               | 1                           | 8                | 8             | 100.0         | ?         | 2          | 2        | ?                 | ?       | 2                     | 2                     | <u>U</u> |

While reviewing the absence Chart, you have the option to click **Summary** in order to navigate to **Attendance** > <u>Attendance Summary</u>.

| -( |                                                              | , Charlie N  | oel 🔻         | Attendanc       | e Chart       |          |            | Lize     | ette Garci | a Focus  | High Sch | 100l - 004 | 1 🔻      |
|----|--------------------------------------------------------------|--------------|---------------|-----------------|---------------|----------|------------|----------|------------|----------|----------|------------|----------|
|    | s Writers02                                                  | 79 - 10 素 🏐  | ≡ ← →         | Accination      |               |          |            | Adı      | min '      | 2022     | -2023 🔻  | 4th 9 W    | /eeks ▼  |
| β  | Report Timeframe: 05/04/2023                                 | 14/04/2023   | Tupdate       | )               |               |          |            |          |            |          |          |            |          |
|    | Search Screen Simple List                                    |              |               |                 |               |          |            |          |            |          |          |            |          |
|    | Demographic Enrollment Schedule                              | e Request    | s Grades      | Absences Ac     | tivities Refe | rrals Te | st History | Audit Tr | ail Grad   | Files    | SSS      | Choice     | Billing  |
| ,  |                                                              |              |               |                 |               |          |            |          |            |          |          |            | Sa       |
|    | Attendance breakdown for <u>Abe, Charlie Noe</u><br>(# 5879) | <u>a 🛧</u> 🚳 |               |                 |               |          |            |          |            |          |          |            |          |
|    | (* .567.5)                                                   |              |               |                 |               |          |            |          |            |          |          | Summary    | Chart    |
|    | Export 🖳 🚔 Filter: OFF                                       |              |               |                 |               |          |            |          |            |          |          |            |          |
|    | Course 💺                                                     | Absences 🛊   | Att Periods 🛊 | Sched Periods 🛓 | Daily Att % 🜲 | 4/5 븆    | 4/6 💺      | 4/7 🛔    | 4/10 🛔     | 4/11 🛊   | 4/12 🛔   | 4/13 🛔     | 4/14 🛔   |
| -  | Daily Attendance                                             | 1            |               | -               | -             | Р        | Р          | Р        | Р          | Р        | Р        | ?          | U        |
|    | CHEM 1 HON (2003350)                                         | 1            | 8             | 8               | 100.0         | Р        | P          | Р        | P          | PT       | <u>C</u> | 2          | U        |
| :  | Period 1 - 004 - Adelle Gaga Casanova<br>ENG 3 (1001370)     |              |               |                 |               |          |            |          |            |          |          |            |          |
| 1  | Period 2 - 004 - Fridda Lizette Roxy                         | 1            | 8             | 8               | 100.0         | <u>P</u> | <u>C</u>   | P        | PT         | <u>P</u> | P        | 2          | <u>U</u> |
|    | AP SPANISH LANG & CU (0708400)                               | 1            | 8             | 8               | 100.0         | 2        | ?          | 2        | 2          | 2        | 2        | 2          | U        |
|    |                                                              | *            |               |                 |               |          |            |          |            |          |          |            |          |
|    | Period 3 - 001 - Dawkins R Carson<br>AVID 3 (1700410)        | 1            | 8             | 8               | 100.0         | ?        | ?          | ?        | ?          | ?        | ?        | ?          | U        |

In a specific student's Attendance Chart, you see the Course, the number of Absences per period/course, Att Periods (the number of attended periods), Sched Periods (the number of periods scheduled), Daily Att %, (daily attendance percentage), and the attendance code per day as listed.

| 0  |                                                              | e, Charlie N |               | Attendanc       | ce Chart      |       |              |          | ette Garcia |          |          | hool - 004 | 1 ▼<br>Weeks ▼ | SI<br>ER |
|----|--------------------------------------------------------------|--------------|---------------|-----------------|---------------|-------|--------------|----------|-------------|----------|----------|------------|----------------|----------|
| -  | Writers02                                                    | 879 - 10 🛧 🏐 |               |                 |               |       |              | Ad       | min y       | 2022     | -2023 🔻  | 4th 9 v    | weeks V        |          |
| R  | Report Timeframe: 05/04/2023 🔤 -                             | 14/04/2023   | C Update      | e               |               |       |              |          |             |          |          |            |                |          |
|    | Search Screen Simple List                                    |              |               |                 |               |       |              |          |             |          |          |            |                |          |
|    | Demographic Enrollment Schedu                                | le Request   | s Grades      | Absences Ac     | tivities Refe | rrals | Test History | Audit Tr | ail Grad    | Files    | SSS      | Choice     | Billing        |          |
|    |                                                              |              |               |                 |               |       |              |          |             |          |          |            | Sa             | ave      |
| At | ttendance breakdown for Abe, Charlie No                      | el 📌 🚳       |               |                 |               |       |              |          |             |          | _        |            |                |          |
| (# | 055879)                                                      |              |               |                 |               |       |              |          |             |          |          | Summary    | Chart          |          |
| -  |                                                              |              |               |                 |               |       |              |          |             |          |          |            |                | _        |
|    | Export 🛐 🚔 Filter: OFF                                       |              |               |                 |               |       |              |          |             |          |          |            |                |          |
|    | Course                                                       | Absences 🛔   | Att Periods 🛔 | Sched Periods 🛊 | Daily Att % 🛔 | 4/5 🚔 | 4/6 🛔        | 4/7 🛔    | 4/10        | 4/11 🛔   | 4/12 🛔   | 4/13 🛔     | 4/14           |          |
|    | Daily Attendance                                             | 1            | -             | -               | -             | Р     | Р            | Р        | Р           | Р        | Р        | ?          | U              |          |
|    | CHEM 1 HON (2003350)                                         | 1            | 8             | 8               | 100.0         | P     | P            | P        | Р           | PT       | <u>c</u> | 2          | U              |          |
|    | Period 1 - 004 - Adelle Gaga Casanova<br>ENG 3 (1001370)     | -            | -             | -               |               |       |              |          |             |          |          |            |                |          |
|    | Period 2 - 004 - Fridda Lizette Roxy                         | 1            | 8             | 8               | 100.0         | P     | C            | P        | PT          | <u>P</u> | P        | 2          | U              |          |
|    | AP SPANISH LANG & CU (0708400)                               | 2            | 7             | 8               | 87.5          | Р     | Р            | <u>c</u> | Р           | U        | <u>c</u> | 2          | U              |          |
|    | Period 3 - 001 - Dawkins R Carson                            | -            | <i>'</i>      | 0               | 07.5          | _     |              |          |             |          |          |            |                |          |
|    | AVID 3 (1700410)                                             | 2            | 7             | 8               | 87.5          | Р     | P            | G        | P           | <u>U</u> | P        | ?          | <u>U</u>       |          |
|    | Period 4 - 002 - Aldous A. Huxley<br>LEAD SKLS DEV (2400300) |              |               |                 |               | Р     | Р            | Р        | Р           | U        | Р        | 2          | Ų              |          |
|    | Period 5 - 003 - Elena Bonnie Samson                         | 2            | 7             | 8               | 87.5          |       | A.,          |          | Å           |          |          |            |                |          |
|    | ALG 2 (1200330)                                              | 2            | 7             | 8               | 87.5          | P     | Р            | P        | P           | <u>U</u> | Р        | 2          | <u>U</u>       |          |
|    | Period 6 - 001 - Kramer Mickey Heller<br>US HIST (2100310)   |              |               |                 |               |       |              |          |             |          |          |            |                |          |
|    | 031131 (2100310)                                             |              |               | 8               | 87.5          | Р     | Р            | Р        | Р           | U        | Р        | ?          | U              |          |

Notice the totals listed at the bottom of each column. The Total Present and Total Absent numbers are listed along with a total percentage.

| emographic Enrollment Sch                                          | edule Request     | s Grades      | Absences A      | Activities Re | ferrals T | est History | Audit T  | rail Grad | Files    | SSS      | Choice  | Billing  |
|--------------------------------------------------------------------|-------------------|---------------|-----------------|---------------|-----------|-------------|----------|-----------|----------|----------|---------|----------|
| ndance breakdown for <u>Abe, Charlie</u><br>5879)                  | <u>e Noel</u> 📩 🏐 |               |                 |               |           |             |          |           |          |          | Summary | Chart    |
| Export 🛃 🚔 Filter: OFF                                             |                   |               |                 |               |           |             |          |           |          |          |         |          |
| Course 🛓                                                           | Absences 🛔        | Att Periods 🛔 | Sched Periods 🛊 | Daily Att % 🛔 | 4/5 🚔     | 4/6 🜲       | 4/7 🛔    | 4/10 🛔    | 4/11 🛔   | 4/12 🛔   | 4/13 🛔  | 4/14 🛔   |
| Daily Attendance                                                   | 1                 |               | -               | -             | Р         | Р           | Р        | Р         | Р        | Р        | ?       | U        |
| CHEM 1 HON (2003350)<br>Period 1 - 004 - Adelle Gaga Casanova      | 1                 | 8             | 8               | 100.0         | Р         | P           | P        | P         | PT       | C        | 2       | U        |
| NG 3 (1001370)<br>Period 2 - 004 - Fridda Lizette Roxy             | 1                 | 8             | 8               | 100.0         | Р         | C           | P        | PT        | Р        | P        | 2       | U        |
| P SPANISH LANG & CU (0708400)<br>Period 3 - 001 - Dawkins R Carson | 2                 | 7             | 8               | 87.5          | P         | P           | <u>C</u> | <u>P</u>  | <u>U</u> | <u>C</u> | 2       | <u>U</u> |
| VID 3 (1700410)<br>Period 4 - 002 - Aldous A. Huxley               | 2                 | 7             | 8               | 87.5          | P         | P           | <u>G</u> | <u>P</u>  | <u>U</u> | P        | 2       | Ū        |
| EAD SKLS DEV (2400300)<br>Period 5 - 003 - Elena Bonnie Samson     | 2                 | 7             | 8               | 87.5          | P         | P           | P        | P         | <u>U</u> | Р        | 2       | Ū        |
| NLG 2 (1200330)<br>Period 6 - 001 - Kramer Mickey Heller           | 2                 | 7             | 8               | 87.5          | P         | P           | P        | P         | Ŭ        | P        | 2       | <u>U</u> |
| JS HIST (2100310)<br>Period 7 - 001 - Suzi Mylene Varela           | 2                 | 7             | 8               | 87.5          | P         | P           | P        | P         | U        | P        | 2       | U        |
| Total P                                                            | resent -          | 44            | out of 56       | 78.6%         | 7         | 7           | 7        | 7         | 2        | 7        | 7       | 0        |
|                                                                    | Absent 12         | -             | -               | -             | 0         | 0           | 0        | 0         | 5        | 0        | 0       | 7        |
| Course                                                             | Absences          | Att Periods   | Sched Periods   | Daily Att %   | 4/5       | 4/6         | 4/7      | 4/10      | 4/11     | 4/12     | 4/13    | 4/14     |

**2.** Review the attendance codes for each day. While the code and the color can help you decipher the student's attendance, you always have the option to hover over each attendance code for more information.

| Absences 🖨 | Att Periods 🖨                                                                                    | Sched Periods 🖨 | Daily Att % 븆 | 4/5 🜲                                                                                                    | 4/6                                                                                                    | 4/7 🛓                                                                                                    | 4/10 🛔                                                                                                    | 4/11 🛔                                                                                                    | 4/12 🛓                                                                                                    | 4/13                                                                                                    | 4/14                                                                                                    |
|------------|--------------------------------------------------------------------------------------------------|-----------------|---------------|----------------------------------------------------------------------------------------------------|----------------------------------------------------------------------------------------------------|----------------------------------------------------------------------------------------------------|----------------------------------------------------------------------------------------------------|----------------------------------------------------------------------------------------------------|----------------------------------------------------------------------------------------------------|----------------------------------------------------------------------------------------------------|----------------------------------------------------------------------------------------------------|
| 1          | -                                                                                                | -               | -             | Р                                                                                                    | Р                                                                                                    | Р                                                                                                    | Р                                                                                                    | Р                                                                                                    | Р                                                                                                    | ?                                                                                                    | U                                                                                                    |
| 1          | 8                                                                                                | 8               | 100.0         | <u>P</u>                                                                                                    | P                                                                                                    | P                                                                                                    | <u>P</u>                                                                                                    | PT                                                                                                    | <u>C</u>                                                                                                    | ?                                                                                                    | <u>U</u>                                                                                                    |
| 1          | 8                                                                                                | 8               | 100.0         | P                                                                                                    | C                                                                                                    | P                                                                                                    | PT                                                                                                    | P                                                                                                    | Р                                                                                                    | 2                                                                                                    | Ū                                                                                                    |
| 2          | 7                                                                                                | 8               | 87.5          | P                                                                                                    | P                                                                                                    | <u>C</u>                                                                                                    | P                                                                                                    | <u>U</u>                                                                                                    | <u>C</u>                                                                                                    | 2                                                                                                    | Ū                                                                                                    |
| 2          | 7                                                                                                | 8               | 87.5          | P                                                                                                    | P                                                                                                    | G                                                                                                    | P                                                                                                    | <u>U</u>                                                                                                    | P                                                                                                    | ?                                                                                                    | U                                                                                                    |
| 2          | 7                                                                                                | 8               | 87.5          | <u>P</u>                                                                                                    | P                                                                                                    | <u>P</u>                                                                                                    | Course: AV                                                                                                    | ID 3                                                                                                    |                                                                                                    | 2                                                                                                    | U                                                                                                    |
| 2          | 7                                                                                                | 8               | 87.5          | P                                                                                                    | <u>P</u>                                                                                                    | <u>P</u>                                                                                                    |                                                                                                    |                                                                                                    |                                                                                                    | 2                                                                                                    | U                                                                                                    |
| 2          | 7                                                                                                | 8               | 87.5          | Р                                                                                                    | P                                                                                                    | <u>P</u>                                                                                                    | Last updat                                                                                                    | ed by: Lizet                                                                                                    | te Garcia                                                                                                    | 2                                                                                                    | U                                                                                                    |
| nt -       | 44                                                                                               | out of 56       | 78.6%         | 7                                                                                                    | 7                                                                                                    | 7                                                                                                    |                                                                                                    | eu. 2023-09                                                                                                    | -15 10.27.22                                                                                                    |                                                                                                    | 0                                                                                                    |
| nt 12      | -                                                                                                | -               | -             | 0                                                                                                    | 0                                                                                                    | 0                                                                                                    |                                                                                                    |                                                                                                    |                                                                                                    |                                                                                                    | 7 4/14                                                                                                    |
|            | 1<br>1<br>2<br>2<br>2<br>2<br>2<br>2<br>2<br>2<br>2<br>2<br>2<br>2<br>2<br>2<br>2<br>2<br>2<br>2 | ent 12 -        | ent 12        | Image: second second | Image: second second | 1     8     8     100.0     P     P       1     8     8     100.0     P     C       1     8     8     100.0     P     C       2     7     8     87.5     P     P       2     7     8     87.5     P     P       2     7     8     87.5     P     P       2     7     8     87.5     P     P       2     7     8     87.5     P     P       2     7     8     87.5     P     P       2     7     8     87.5     P     P       2     7     8     87.5     P     P       2     7     8     87.5     P     P       2     7     8     87.5     P     P       2     7     8     87.5     P     P       2     7     8     87.5     P     P       2     7     8     87.5     P     P | 1       8       8       100.0       P       P       P         1       8       8       100.0       P       C       P         1       8       8       100.0       P       C       P         2       7       8       87.5       P       P       S         2       7       8       87.5       P       P       S         2       7       8       87.5       P       P       S         2       7       8       87.5       P       P       S         2       7       8       87.5       P       P       P         2       7       8       87.5       P       P       P         2       7       8       87.5       P       P       P         2       7       8       87.5       P       P       P         2       7       8       87.5       P       P       P         2       7       8       87.5       P       P       P         ent -       44       out of 56       78.6%       7       7       0         0       - | 1 $8$ $8$ $100.0$ $P$ $P$ $P$ $P$ $P$ $1$ $8$ $8$ $100.0$ $P$ $P$ | 1       8       8       100.0 $\mathbb{P}$ $\mathbb{P}$ | 1       8       8       100.0       P       P       P       PI       PI       P | 1       8       8       100.0       P       P       P       P       PI       PI       C       2         1       8       8       100.0       P       C       P       PI       PI       P       P |

The details will show the Code, the Course, Section, Last updated by, and the day and time the attendance was Last updated.

Each district sets up their own attendance codes via Attendance > <u>Attendance Setup</u>. The district enters each attendance code's Title, Short Name, Sort Order, Type, Color, etc. Therefore, the colors shown in the example above may differ from district to district.

- Be sure to scroll all the way to the right to see all of the dates originally set in the Report Timeframe.
- Depending on your profile permissions, you may or may not have the ability to edit attendance from this screen. If you have Viewing and Editing permissions, then you will also be able to edit student attendance. This permissions is set via Users > <u>Profiles</u> > Attendance tab > Attendance (Attendance Chart).
- **3.** Click any of the underlined attendance codes or question marks to edit the code.

| emographic Enrollment Sche                                                                 | dule Reques     | ts Grades     | Absences /      | Activities R | eferrals              | Test History | Audit Trail                    | Grad Files                        | SSS          | Choice  | Billing     |
|--------------------------------------------------------------------------------------------|-----------------|---------------|-----------------|--------------|-----------------------|--------------|--------------------------------|-----------------------------------|--------------|---------|-------------|
| endance breakdown for <u>Abe, Charlie  </u><br>5879)                                       | <u>Noel 📩</u> 🏐 |               |                 |              |                       |              |                                |                                   |              | Summary | Sa<br>Chart |
| Export 🐴 🚔 Filter: OFF                                                                     |                 |               |                 |              |                       |              | N/A                            |                                   |              |         |             |
| Course                                                                                     | Absences 🛔      | Att Periods 🛔 | Sched Periods 🖨 | Daily Att %  | <b>♦</b> 4/5 <b>♦</b> | 4/6 🛔        | No Show (DN                    | IE)                               |              | 4/13 🛔  | 4/14 🛔      |
| Daily Attendance                                                                           | 1               | -             | -               | -            | Р                     | Р            | Unexcused A                    |                                   |              | ?       | U           |
| CHEM 1 HON (2003350)<br>Period 1 - 004 - Adelle Gaga Casanova                              | 1               | 8             | 8               | 100.0        | Р                     | P            | ✓ Present                      |                                   |              |         | <u>~ U</u>  |
| ENG 3 (1001370)<br>Period 2 - 004 - Fridda Lizette Roxy                                    | 1               | 8             | 8               | 100.0        | Р                     | Clinic       | Unexcused T<br>Excused Tarc    |                                   |              | 2       | Ŭ           |
| AP SPANISH LANG & CU (0708400)                                                             | 2               | 7             | 8               | 87.5         | P                     | P            | Clinic<br>Unexcused A          | bs Relat 🙀 to D                   | iscipline    | 2       | Ŭ           |
| Period 3 - 001 - Dawkins R Carson<br>AVID 3 (1700410)<br>Period 4 - 002 - Aldous A. Huxley | 2               | 7             | 8               | 87.5         | Р                     | P            | Excused Abs<br>Guidance        | ences                             |              | 2       | U           |
| LEAD SKLS DEV (2400300)<br>Period 5 - 003 - Elena Bonnie Samson                            | 2               | 7             | 8               | 87.5         | P                     | P            | Hospital Hom<br>In School Sus  |                                   |              | 2       | U           |
| ALG 2 (1200330)<br>Period 6 - 001 - Kramer Mickey Heller                                   | 2               | 7             | 8               | 87.5         | P                     | P            | Juvenile Dete<br>Unexcused A   | ention Center<br>bs not related t | o Discipline | ?       | <u>U</u>    |
| US HIST (2100310)<br>Period 7 - 001 - Suzi Mylene Varela                                   | 2               | 7             | 8               | 87.5         | Р                     | P            | Out of Schoo<br>Alternative to |                                   |              | 2       | Ŭ           |
| Total Pre                                                                                  | esent -         | 44            | out of 56       | 78.6%        | 7                     | 7            | School Activi                  | tv                                |              | 7       | 0           |
| Total At                                                                                   |                 | -             | -               | -            | 0                     | 0            | Excused Doc                    |                                   |              | 0       | 7           |
| Course                                                                                     | Absences        | Att Periods   | Sched Periods   | Daily Att %  | 4/5                   | 4/6          | Agency Place                   |                                   |              | 4/13    | 4/14        |

4. Click **Save** to apply changes made.

| emographic Enrollment Scheo                                         | lule Reques   | ts Grades     | Absences A      | Activities Ref | errals T | est History | Audit Tr | rail Gra | d Files  | SSS      | Choice  | Billing           |
|---------------------------------------------------------------------|---------------|---------------|-----------------|----------------|----------|-------------|----------|----------|----------|----------|---------|-------------------|
| endance breakdown for <u>Abe, Charlie 1</u><br>5879)                | <u>loel 📩</u> |               |                 |                |          |             |          |          |          |          | Summary | Chart             |
| Export 🛐 🚔 Filter: OFF                                              |               |               |                 |                |          |             |          |          |          |          |         |                   |
| Course                                                              | Absences 🛔    | Att Periods 🛔 | Sched Periods 🛊 | Daily Att % 🛔  | 4/5 🜲    | 4/6         | 4/7 🛔    | 4/10     | 4/11 🛔   | 4/12 🛔   | 4/13 🛔  | 4/14 🛔            |
| Daily Attendance                                                    | 1             | -             | -               | -              | Р        | Р           | Р        | Р        | Р        | Р        | ?       | U                 |
| CHEM 1 HON (2003350)<br>Period 1 - 004 - Adelle Gaga Casanova       | 1             | 8             | 8               | 100.0          | P        | P           | РТ       | <u>P</u> | PT       | <u>c</u> |         | <u>~</u> <u>U</u> |
| ENG 3 (1001370)<br>Period 2 - 004 - Fridda Lizette Roxy             | 1             | 8             | 8               | 100.0          | P        | Clinic      | <u> </u> | PT       | P        | P        | 2       | <u>U</u>          |
| AP SPANISH LANG & CU (0708400)<br>Period 3 - 001 - Dawkins R Carson | 2             | 7             | 8               | 87.5           | Р        | P           | <u>C</u> | P        | <u>U</u> | <u>C</u> | 2       | <u>U</u>          |
| WID 3 (1700410)<br>Period 4 - 002 - Aldous A. Huxley                | 2             | 7             | 8               | 87.5           | Р        | P           | G        | P        | <u>U</u> | Р        | ?       | Ŭ                 |
| EAD SKLS DEV (2400300)<br>Period 5 - 003 - Elena Bonnie Samson      | 2             | 7             | 8               | 87.5           | Р        | P           | P        | P        | <u>U</u> | Р        | 2       | Ŭ                 |
| ALG 2 (1200330)<br>Period 6 - 001 - Kramer Mickey Heller            | 2             | 7             | 8               | 87.5           | P        | P           | P        | P        | U        | P        | 2       | <u>U</u>          |
| JS HIST (2100310)<br>Period 7 - 001 - Suzi Mylene Varela            | 2             | 7             | 8               | 87.5           | Р        | P           | P        | P        | <u>U</u> | Р        | 2       | U                 |
| Total Pre                                                           |               | 44            | out of 56       | 78.6%          | 7        | 7           | 7        | 7        | 2        | 7        | 7       | 0                 |
| Total Ab                                                            |               | -             | -               | -              | 0        | 0           | 0        | 0        | 5        | 0        | 0       | 7                 |
| Course                                                              | Absences      | Att Periods   | Sched Periods   | Daily Att %    | 4/5      | 4/6         | 4/7      | 4/10     | 4/11     | 4/12     | 4/13    | 4/14              |

# Additional Features

If the chart contains several pages of information, Page numbers display. Click the **Prev** and **Next** buttons to sift through pages. Click the **Page** text box to enter a page number. Press **Enter** to jump to that page.

| F  | Select Student/S                 | Staff 🔻 Atto | endance    | e Chart     |       |       |
|----|----------------------------------|--------------|------------|-------------|-------|-------|
| B  | Report Timeframe: 05/04/2023 = 1 | 4/04/2023    | Period 1   | Update      |       |       |
| â  | Search Screen Simple List        |              |            |             |       |       |
| \$ | Prev Page: 1 / 15 Next :         | Export       | <b>8</b> = | Filter: OFF |       |       |
| ۱  | Student 🖕                        | Student ID   | Grade      | Absences 🛔  | 4/5 🛔 | 4/6 🛔 |
| A* | Abe, Charlie Noel 📌 🚳            | 55879        | 10         | 1           | Р     | Р     |
|    | Abregan, Kenna Joy 👁 🎦           | 61843        | 10         | 0           | Р     | Р     |
|    | Acevedo, Diem Donna              | 23057        | 09         | 1           | Р     | Р     |
|    | Acevedo, Emarald Vonn            | 56443        | 12         | 2           | Р     | U     |
| 9  | Acosta, Dexter D                 | 86685        | 10         | 0           | Р     | Р     |

To export the attendance chart data to an Excel spreadsheet, click on the **Excel** icon in the **Export** section.

To print data, click on the **Printer** icon in the **Export** section.

| F  | Select Student/S                   | Staff 🔻 Atte | endance    | e Chart     |
|----|------------------------------------|--------------|------------|-------------|
| P  | Report Timeframe: 05/04/2023 = - 1 | 4/04/2023    | Period 1   | Vpdate      |
| ŝ  | Search Screen Simple List          |              |            |             |
| \$ | Prev Page: 1 / 15 Next             | Export       | <b>B</b> = | Filter: OFF |
| ۲  | Student 🛓                          | Student ID   | Grade      | Absences 🛔  |
| A* | Abe, Charlie Noel 📌 🚳              | 55879        | 10         | 1           |
| *  | Abregan, Kenna Joy 👁 📐             | 61843        | 10         | 0           |
|    | Acevedo, Diem Donna                | 23057        | 09         | 1           |
|    | Acevedo, Emarald Vonn              | 56443        | 12         | 2           |
| 9  | Acosta, Dexter D                   | 86685        | 10         | 0           |

Click **Filters** feature to further breakdown data.

| Export 🔮 🚔 🛛 Filter: (  | N            |        |              |                 |       |
|-------------------------|--------------|--------|--------------|-----------------|-------|
| 🔁 char 🛛 🔻              | T            | 10 🔻   | 1 🕄 🔍 🔍      | 🔁 🔻             | Ð     |
|                         |              | 😑 09 🔍 | Contains     | Not             |       |
| Student 🛊               | Student ID 🖨 | Grade  | Equals       | Not Not         | /12 🛊 |
| Abe, Charlie Noel 🕕     | 055879       | 10     | Starts with  | Not             | E     |
| Benavides,              | 056876       | 09     | Ends with    | Not             | ?     |
| Contreras,              | 086965       | 10     | Has value    | Not             | ?     |
| Jones.                  | 073718       | 10     | Greater      | Not             | 2     |
| Jones, A<br>Montenegro, | 086973       | 10     | Greater or e | qual Not<br>Not |       |
|                         |              |        | Less or equa |                 | . 7   |
| Pichardo,               | 061929       | 10     | Between      |                 | · ·   |
| Razo,                   | 057745       | 09     | -            | Not             | ?     |
| Renteria,               | 086371       | 10     | 0            | ?               | ?     |
| Richter,                | 055990       | 10     | 0            | ?               | ?     |
| Tapia,                  | 021107       | 10     | 0            | ?               | ?     |

- **a.** To add more than one filter to a column, click on the **green plus sign**.
- **b.** To delete an added filter, click on the **red minus sign**.
- **c.** Select the **gray arrow** for more filtering options.

#### For more information, see <u>Filters</u>.

You can also sort data by clicking on any of the headers. Click once for ascending results; click twice for descending results.

| eport Timeframe: 05/04/2023 | - 14/04/2023  | Period 1 | V Updat     | е     |           |           |        |           |          |        | Sa        |
|-----------------------------|---------------|----------|-------------|-------|-----------|-----------|--------|-----------|----------|--------|-----------|
| earch Screen Simple List    |               |          |             |       |           |           |        |           |          |        | Sa        |
| <pre></pre>                 | Next > Export | <b>B</b> | Filter: OFF |       |           |           |        |           |          |        |           |
| Student 🛊                   | Student ID 🖨  | Grade 🖨  | Absences 🛔  | 4/5 🜲 | 4/6 🜲     | 4/7 븆     | 4/10 🛔 | 4/11 💺    | 4/12 🛔   | 4/13 🛊 | 4/14 븆    |
| Acevedo, Emarald Vonn       | 6443          | 12       | 2           | 2     | <u>.U</u> | <u>.U</u> | 2      | ?         | ?        | ?      | ?         |
| Abe, Charlie Noel 📩 🊳       | 5879          | 10       | 1           | P.    | .Р.       | PT        | P      | PT        | <u>C</u> | 2      | <u>.U</u> |
| Abregan, Kenna Joy 👁 🎦      | 1843          | 10       | 1           | 2     | <u>.</u>  | E         | P.     | L.        | J.       | 2      | 2         |
| Acevedo, Diem Donna         | 3057          | 09       | 1           | π     | <u>.C</u> | <u>P</u>  | G      | <u>.U</u> | 2        | 2      | 2         |
| Acosta, Dexter D            | 6685          | 10       | 0           | 2     | I.        | 2         | 2      | ?         | 2        | 2      | 2         |
| Acosta, Harry P             | 8780          | 10       | 0           | 2     | 2         | ?         | 2      | 2         | ?        | ?      | 2         |

Postsecondary Attendance Chart

### Student Search

1. From the Attendance menu, click Attendance Chart.

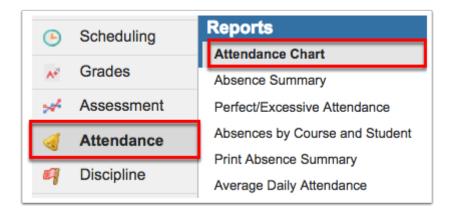

**2.** Enter student search criteria. If searching for specific students by name or student number, you can simply type the information directly into the **Student** text box.

| Search Screen Simple List |
|---------------------------|
| Student Search            |
| Student                   |
| More Search Options       |

To generate the Attendance Chart for all students, leave the **Student Search** text box empty.

**3.** For a more advanced search and the ability to define a specific subset of students, click **More Search Options**. In the example shown, Grade 31 has been selected; therefore, the Attendance Chart will be generated only for students in grade 31.

| Last Name  |                |
|------------|----------------|
| First Name |                |
| Student ID |                |
| Address    |                |
|            | 06 07 08       |
|            | 09 🗌 10 🔲 11   |
| Grade      | 🔲 12 🔲 PK 🔲 KG |
| Grade      | 01 02 03       |
| _          | 04 05 030      |
|            | ✓ 31           |
| Calendar   | N/A \$         |

**4.** Before conducting your search, you have the ability to select a **Student Group** from the provided pull-down.

| Search Screen Simple List                  |                                |
|--------------------------------------------|--------------------------------|
| Student Search Student More Search Options | Student Group District Seniors |
|                                            | Search Reset                   |

Student groups must be set up beforehand in order to use this functionality via Students > <u>Student Groups</u>.

**5.** Select the check box to **Include Inactive Students**. Selecting to Include Inactive Students will display two other options as well: **Include Previous Years Inactive Students** and **Use Most Recent Enrollment**.

Student Group N/A Include Inactive Students Include Previous Years Inactive Students Use Most Recent Enrollment

**6.** When the Student Search and/or More Search Options has been defined, click **Search** to go on to the next page. If needed, you can **Reset** to clear everything on the page and start over.

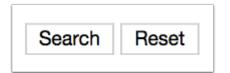

### The Attendance Chart (Postsecondary)

Conducting a search navigates to a new Attendance Chart screen where you can set different parameters for reviewing the students' attendance.

| Report Timeframe: 05/01/2022     | 05/31/2022   | Daily | y 🔻      | Update | •     |       |       |       |       |        |        |      |
|----------------------------------|--------------|-------|----------|--------|-------|-------|-------|-------|-------|--------|--------|------|
| Search Screen Simple List        |              |       |          |        |       |       |       |       |       |        |        |      |
| <pre> Prev Page: 1 / 2 Nex</pre> | t) Exp       | ort 🐴 | Filte    | · OFF  |       |       |       |       |       |        |        |      |
| Student 🛊                        | Student ID 🛊 | Grade | Absences | 5/2 🛊  | 5/3 🛊 | 5/4 ♦ | 5/5 🛊 | 5/6 🛊 | 5/9 🛊 | 5/10 🛊 | 5/11 🛊 | 5/12 |
| Allen a B CR                     | 213897       | 10    | 2        | 0      | Р     | Р     | Х     | ?     | -     | -      | -      | -    |
| Bah,                             | 211002       | 07    | 3        | х      | Р     | Х     | Х     | ?     | -     | -      | -      | -    |
| Banks, E 18 B CR                 | 154110       | 10    | 3        | Х      | Р     | Х     | х     | ?     | -     | -      | -      | -    |
| Bennett,                         | 170927       | 07    | 1        | Р      | Р     | х     | Р     | ?     | -     | -      | -      | -    |
| Brantman,                        | 216782       | 10    | 0        | Р      | Р     | Р     | Р     | ?     | -     | -      | -      | -    |
| Brown, I CR 🛠                    | 164025       | 09    | 0        | -      | ?     | Р     | Р     | ?     | -     | -      | -      | -    |
| Brown, E B                       | 162707       | 10    | 3        | E      | х     | Q     | Р     | ?     | -     | -      | -      | -    |
| Brvant. 5 B HEP                  | 175513       | 06    | 1        | Р      | Р     | Р     | х     | ?     | -     | -      | -      | -    |

The colors set for each attendance code via <u>Attendance Setup</u> > Codes tab > Attendance tab displays as customized by the district, as shown in the image above.

**1.** To adjust the attendance chart to reflect a specific period of time, use the **Report Timeframe** date text boxes to enter a date range. You can also click on the calendar icons to select the dates.

| Display Scheduled and Attended | d Hours | 0  | Ma | arch | 2022 | ! • | •  | 0  |   |     |
|--------------------------------|---------|----|----|------|------|-----|----|----|---|-----|
| Search Screen Simple List      |         | Su | Мо | Tu   | We   | Th  | Fr | Sa |   |     |
| <pre> Page: 1 / 6</pre>        | Nex     |    |    | 1    | 2    | 3   | 4  | 5  | 0 | DFF |
| Student 🛊                      | Sti     | 6  | 7  | 8    | 9    | 10  | 11 | 12 | • | 3/2 |
| Abernath                       |         | 13 | 14 | 15   | 16   | 17  | 18 | 19 |   | ?   |
| SWD                            |         | 20 | 21 | 22   | 23   | 24  | 25 | 26 |   | F   |
| Adlinc D                       |         | 27 | 28 | 29   | 30   | 31  |    |    |   |     |

**2.** You have the option to choose whether you'd like to see the attendance by day or by period. This option will default to **Daily**. Use the pull-down to select a period instead.

| Report Timeframe: 03/01/2022    | <u>- 03/31/202</u> | 2 📃    | Daily 🔻              | Update |
|---------------------------------|--------------------|--------|----------------------|--------|
| isplay Scheduled and Attended I | Hours as Decima    | d: 🗆   | Filter               |        |
| Search Screen Simple List       |                    |        | Daily                |        |
| <pre> Prev Page: 1 / 6 </pre>   | Next>              | Export | Period 0 Period 1    | OFF    |
| Student \$                      | Student ID         |        | Bariad 2             | 3/2 ♦  |
| Abernat                         | 0206500            | 31     | Period 3             | ?      |
| Adling b                        | 7091877            | 11     | Period 5<br>Period 6 | Р      |
| Andrev                          | 9045971            | 31     | All Day              | Р      |
| Annand, Arianna Grace PMP       | 4074922            | 12     | PT AM                | Р      |

The Daily attendance code cannot be edited because it is based on Period attendance codes combined.

#### 3. Click Update.

| eport Timeframe: 03/01/2022     | <u> </u>       | 2 📃 🗖     | aily 🔽 🔽                      | pdate |       |       |
|---------------------------------|----------------|-----------|-------------------------------|-------|-------|-------|
| isplay Scheduled and Attended H | ours as Decima | l: 🗆      |                               |       |       |       |
| Search Screen Simple List       |                |           |                               |       |       |       |
| <pre> Prev Page: 1 / 6</pre>    | Next>          | Export    | Filter:                       | OFF   |       |       |
| Student 🛊                       | Student ID     | Grade 🖨 A | bsences <b>‡</b> 3/1 <b>‡</b> | 3/2 ♦ | 3/3 🛊 | 3/4 🛊 |
| Abernathy, ]                    | 206500         | 31 0      | P                             | ?     | ?     | ?     |
| Adling, 1                       | 091877         | 11 1      | Р                             | Р     | Р     | Р     |
| Andrews, n.                     | 045971         | 31 6      | 5                             | Р     | 5     | Р     |

**4.** Select the **Display Scheduled and Attended Hours as Decimal** check box for the display of the **Att Hrs** and **Sched Hrs** columns as a decimal values instead of in the HH:MM format, which will appear on the report and in the exported file. If this feature is selected, you must click the **Update** button again to apply changes. Once selected, the check box will remain selected by default.

| eport Timeframe: 03/01/2022    | <u> </u>       |        | Period 1   | Vpdate      | е         |           |                  |                  |                  |                  |                  |                  |                  |                  |           |                  |
|--------------------------------|----------------|--------|------------|-------------|-----------|-----------|------------------|------------------|------------------|------------------|------------------|------------------|------------------|------------------|-----------|------------------|
| splay Scheduled and Attended H | ours as Decima | ıl: 🗹  |            |             |           |           |                  |                  | _                |                  |                  |                  |                  |                  |           |                  |
| earch Screen Simple List       |                |        |            |             |           |           | Mark a           | ll present       | :                |                  |                  |                  |                  |                  |           | Sav              |
| <pre> Prev Page: 1 / 6</pre>   | Next>          | Export | <b>3</b> = | Filter: OFF | )         |           |                  |                  |                  |                  |                  |                  |                  |                  |           |                  |
| Student 🛊                      | Student ID     | Grade  | Absences   | Sched Hrs   | Att Hrs 🕯 | 3/1‡      | 3/2 ≑            | 3/3 ♦            | 3/4 ≹            | 3/7 🛊            | 3/8 🛊            | 3/9 🛊            | 3/10 🛊           | 3/11 🛊           | 3/22 🛊    | 3/23             |
| Annan                          | 4074922        | 12     | 1          | 31.2        | 26        | P<br>2:36 | <u>Р</u><br>2:36 | <u>5</u><br>0:00 | P<br>2:36        | P<br>2:36        | <u>Р</u><br>2:36 | P<br>2:36        | P<br>2:36        | P<br>2:36        | P<br>2:36 | P<br>2:36        |
| Bauman                         | 3018021        | 12     | 1          | 31.2        | 26        | 1<br>0:00 | P<br>2:36        | P<br>2:36        | P<br>2:36        | P<br>2:36        | P<br>2:36        | P<br>2:36        | P<br>2:36        | P<br>2:36        | P<br>2:36 | P<br>2:36        |
| Bell,                          | 9050141        | 12     | 0          | 31.2        | 26        | P<br>2:36 | <u>L</u><br>0:00 | <u>Р</u><br>2:36 | P<br>2:36        | P<br>2:36        | P<br>2:36        | P<br>2:36        | P<br>2:36        | P<br>2:36        | P<br>2:36 | <u>Р</u><br>2:36 |
| Blodgett                       | 1056128        | 11     | 0          | 31.2        | 28.6      | P<br>2:36 | <u>Р</u><br>2:36 | <u>2</u><br>2:36 | <u>C</u><br>2:36 | <u>P</u><br>2:36 | <u>Р</u><br>2:36 | P<br>2:36        | <u>Р</u><br>2:36 | P<br>2:36        | P<br>2:36 | <u>8</u><br>2:36 |
| Boswell,                       | 9046389        | 12     | 0          | 31.2        | 28.35     | P<br>2:36 | F<br>2:21        | P<br>2:36        | P<br>2:36        | P<br>2:36        | P<br>2:36        | P<br>2:36        | L<br>2:36        | P<br>2:36        | P<br>2:36 | P<br>2:36        |
| Byrd,                          | 5077809        | 12     | 0          | 31.2        | 28.6      | P<br>2:36 | P<br>2:36        | P<br>2:36        | P<br>2:36        | P<br>2:36        | P<br>2:36        | P<br>2:36        | P<br>2:36        | P<br>2:36        | P<br>2:36 | P<br>2:36        |
| Castillo,                      | 9200082        | 11     | 0          | 31.2        | 28.6      | P<br>2:36 | <u>P</u><br>2:36 | <u>8</u><br>2:36 | <u>P</u><br>2:36 | P<br>2:36        | <u>P</u><br>2:36 | <u>P</u><br>2:36 | P<br>2:36        | <u>P</u><br>2:36 | P<br>2:36 | <u>P</u><br>2:36 |

The **Display Scheduled and Attended Hours as Decimal** option can only function if a **Period** is selected from the Daily pull-down. If Daily is selected, no changes will display.

The attendance chart displays the Student name, Student ID, the student's Grade level, and the number of Absences reported during the time frame selected. You will also see the days entered in the Report Timeframe listed along with the attendance code and number of hours present during that period.

| eport Timeframe: 03/01/2022<br>splay Scheduled and Attended Ho<br>search Screen Simple List | ☐ - 03/31/2022<br>ours as Decima |        | Daily      | V       | odate |       |       |
|---------------------------------------------------------------------------------------------|----------------------------------|--------|------------|---------|-------|-------|-------|
| Prev Page: 1 / 6                                                                            | Next>                            | Export | A 🗐        | Filter: | DFF   |       |       |
| Student 🛊                                                                                   | Student ID                       | Grade  | Absences 🖨 | 3/1 🛊   | 3/2 ♥ | 3/3 🛊 | 3/4 🛊 |
| Abernathy,                                                                                  | 206500                           | 31     | 0          | Р       | ?     | ?     | ?     |
| Adling 5                                                                                    | 091877                           | 11     | 1          | Р       | Р     | Р     | Р     |
| Andrews on G                                                                                | 045971                           | 31     | 6          | 5       | Р     | 5     | Р     |
| Annand                                                                                      | 074922                           | 12     | 1          | Р       | Р     | А     | Р     |
| Arcadia al                                                                                  | 204465                           | 12     | 0          | Р       | Р     | Р     | Р     |
| Arthur,                                                                                     | 201023                           | 12     | 1          | Р       | Р     | Р     | Р     |
| Avey,                                                                                       | 094069                           | 12     | 2          | Р       | Р     | Р     | Р     |
| Bacon                                                                                       | 078592                           | 31     | 1          | Р       | 5     | Р     | Р     |

**5.** Click on a **Student** in order to view and/or edit a breakdown of his/her attendance. For more information on viewing a specific student's attendance chart, see <u>The Attendance Chart</u> <u>Breakdown per Student (Postsecondary)</u>.

| eport Timeframe: 03/01/2022                                   | - 03/31/2022  | _      | Daily      | V U     | pdate |       |       |
|---------------------------------------------------------------|---------------|--------|------------|---------|-------|-------|-------|
| isplay Scheduled and Attended Ho<br>Search Screen Simple List | urs as Decima | 1: 🗹   |            |         |       |       |       |
| <pre> Prev Page: 1 / 6</pre>                                  | Next>         | Export | <b>3</b> 5 | Filter: | OFF   |       |       |
| Student 🛊                                                     | Student ID    | Grade  | Absences 🖨 | 3/1 🛊   | 3/2 ≹ | 3/3 🛊 | 3/4 🛊 |
| Abernathy                                                     | 206500        | 31     | 0          | Р       | ?     | ?     | ?     |
| Adling                                                        | 091877        | 11     | 1          | Р       | Р     | Р     | Р     |
| Andrew: on G                                                  | 045971        | 31     | 6          | 5       | Р     | 5     | Р     |
| Annand                                                        | 074922        | 12     | 1          | Р       | Р     | А     | Р     |
| Arcadia al                                                    | 204465        | 12     | 0          | Р       | Р     | Р     | Р     |
| Arthur,                                                       | 201023        | 12     | 1          | Р       | Р     | Р     | Р     |
| Avey,                                                         | 094069        | 12     | 2          | Р       | Р     | Р     | Р     |
| Bacon,                                                        | 078592        | 31     | 1          | Р       | 5     | Р     | Р     |

**6.** Here you can review the attendance codes for each day. While the code and the color can help you decipher the students' attendance, you always have the option to hover over each attendance code for more information.

| Grade | Absences | Sched Hrs | Att Hrs | 3/1 🛊     | 3/2 🛊            | 3/3 🛊            | 3/4 🛊        | 3/7 🛊                 | 3/8 🛊                | 3/9 🛊            | 3/10 🛊           |
|-------|----------|-----------|---------|-----------|------------------|------------------|--------------|-----------------------|----------------------|------------------|------------------|
| 12    | 1        | 30        | 25      | P<br>2:30 | <u>P</u><br>2:30 | <u>P</u><br>2:30 | P<br>2:30    | P<br>2:30             | P<br>2:30            | <u>5</u><br>0:00 | P<br>2:30        |
| 11    | 0        | 30        | 27.5    | P<br>2:30 | <u>P</u><br>2:30 | 8<br>2:30        | P<br>Code: T | P                     | P                    | <u>P</u>         | <u>P</u><br>2:30 |
| 11    | 0        | 30        | 27.5    | P<br>2:30 | <u>P</u><br>2:30 | <u>P</u><br>2:30 | Course       | ELECTRIC              | CITY 3<br>CITY 3 (87 | 27230)           | <u>P</u><br>2:30 |
| 12    | 1        | 30        | 25      | P<br>2:30 | P<br>2:30        | P<br>2:30        | 02 03 - 2    |                       | OGEA                 |                  | P<br>2:30        |
| 11    | 2        | 30        | 22.5    | P<br>2:30 | <u>P</u><br>2:30 | <u>P</u><br>2:30 |              | dated by<br>dated: 20 |                      | GEA<br>09:58:26- | <u>P</u><br>2:30 |
| 12    | 2        | 30        | 22.5    | P<br>2:30 | <u>P</u><br>2:30 | <u>P</u><br>2:30 | P<br>2:30    | 5<br>0:00             | P<br>2:30            | P<br>2:30        | <u>P</u><br>2:30 |

# Be sure to scroll all the way to the right to see all of the dates set in the Report Timeframe.

The details given in hovering over codes will vary depending on the selection made from the daily or period pull-down. If you selected Daily, the details will simply state the code's meaning: Present and Absent.

| Grade | Absences 🖨 | 3/1 🛊 | 3/2 🛊 | 3/3 🛊 | 3/4 🛊   | 3/7 🛊 | 3/8 🛊 | 3/9 ♦ |
|-------|------------|-------|-------|-------|---------|-------|-------|-------|
| 31    | 0          | Р     | ?     | ?     | ?       | ?     | Р     | ?     |
| 11    | 1          | Р     | Р     | Р     | Р       | 1     | Р     | Р     |
| 31    | 6          | 5     | Р     | 5     | Р       | 1     | 1     | 1     |
| 12    | 1          | Р     | Р     | А     | Р       | Р     | Р     | Р     |
| 12    | 0          | Р     | Р     | Р     | Р       | Р     | Р     | Р     |
| 12    | 1          | Р     | Р     | Р     | P P     | Р     | Р     | Р     |
| 12    | 2          | Р     | Р     | Р     | Present |       |       | P     |
| 31    | 1          | Р     | 5     | Р     | Р       | Р     | Р     | Р     |
| 31    | 1          | Р     | 5     | Р     | Р       | Р     | Р     | Р     |

If you selected a specific period, such as Period 01, the details will show the Code, the Course, Section, Last updated by, and the day and time the attendance was Last updated.

| 3/1 🛊 | 3/2 🛊      | 3/3 🛊    | 3/4       | 3/7 🛊            | 3/8 🛊       | 3/9 🛊    | 3/10 🛊   |
|-------|------------|----------|-----------|------------------|-------------|----------|----------|
| Р     | . <u>P</u> | <u>P</u> | Р         | P                | <u>P</u>    | .5       | P        |
| 2:30  | 2:30       | 2:30     | 2:30      | 2:30             | 2:30        | 0:00     | 2:30     |
| P     | <u>.P</u>  | .8       | P         | P                | P           | <u>P</u> | <u>P</u> |
| 2:30  | 2:30       | 2:30     | Code: Ta  | ardy             |             |          | 2:30     |
| P     | <u>.P</u>  | P        | Course    | ELECTRIC         | TTY 3       |          | <u>P</u> |
| 2:30  | 2:30       | 2:30     | Section   | : ELECTRIC       | CITY 3 (87) | 27230)   | 2:30     |
| Р     | P          | Р        |           |                  | 0.054       |          | P        |
| 2:30  | 2:30       | 2:30     | 02 03 - 2 | 23 -<br>dated by | OGEA        | GEA      | 2:30     |
| P     | P          | P        |           |                  | 22-03-03    |          | P        |
| 2:30  | 2:30       | 2:30     | 06        |                  |             |          | 2:30     |
| Р     | P          | Р        | P         | .5               | P           | P        | Р        |
| 2:30  | 2:30       | 2:30     | 2:30      | 0:00             | 2:30        | 2:30     | 2:30     |

Each district sets up attendance codes via Attendance > <u>Attendance Setup</u>. The district enters each attendance code's Title, Short Name, Sort Order, Type, Color, etc., as shown in the image below. Therefore, the colors shown in the above examples may differ from district to district.

Depending on your profile permissions, you may or may not have the ability to edit attendance from this screen. If you have Viewing and Editing permissions, then you will also be able to edit students' attendance. This permissions is set via Users > <u>Profiles</u> > Attendance tab > Attendance Chart.

**7.** You may notice that the attendance codes are underlined; this means that they are editable. Click on any of the codes to change it.

| Grade | Absences 🖨 | Sched Hrs | Att Hrs | 3/1 🛊            | 3/2 🛊            | 3/3 🛊            | 3/4 🛊            | 3/7              | 3/8 🛊            | 3/9 ♦            | 3/10 🛊           |
|-------|------------|-----------|---------|------------------|------------------|------------------|------------------|------------------|------------------|------------------|------------------|
| 12    | 1          | 31.2      | 26      | P<br>2:36        | <u>Р</u><br>2:36 | <u>5</u><br>0:00 | P<br>2:36        | Р<br><u>2:36</u> | <u>Р</u><br>2:36 | <u>Р</u><br>2:36 | <u>Р</u><br>2:36 |
| 12    | 1          | 31.2      | 26      | <u>1</u><br>0:00 | <u>P</u><br>2:36 | <u>P</u><br>2:36 | P<br>2:36        | P<br>2:36        | <u>Р</u><br>2:36 | <u>Р</u><br>2:36 | <u>Р</u><br>2:36 |
| 12    | 0          | 31.2      | 26      | 1 ▼<br>2:36 J    | <u>L</u><br>0:00 | <u>P</u><br>2:36 | <u>Р</u><br>2:36 | <u>Р</u><br>2:36 | <u>P</u><br>2:36 | <u>P</u><br>2:36 | <u>P</u><br>2:36 |
| 11    | 0          | 31.2      | 28.6    | P<br>2:36        | P<br>2:36        | 2<br>2:36        | <u>C</u><br>2:36 | P<br>2:36        | P<br>2:36        | <u>Р</u><br>2:36 | P<br>2:36        |
| 12    | 0          | 31.2      | 28.35   | <u>P</u><br>2:36 | <u>F</u><br>2:21 | <u>P</u><br>2:36 | P<br>2:36        | P<br>2:36        | <u>Р</u><br>2:36 | <u>Р</u><br>2:36 | L<br>2:36        |

**8.** If any changes have been made to the students' attendance codes, click **Save** to apply changes.

| l: 🗹   | Period 1 | Vpdate      |         |                  |                  |                  | _         |           |           |           |           |           |           |                  |
|--------|----------|-------------|---------|------------------|------------------|------------------|-----------|-----------|-----------|-----------|-----------|-----------|-----------|------------------|
|        |          |             |         |                  | Mark a           | ll present       |           |           |           |           |           |           |           | Save             |
| Export | <b>B</b> | Filter: OFF |         |                  |                  |                  |           |           |           |           |           |           |           |                  |
| Grade  | Absences | Sched Hrs   | Att Hrs | 3/1 🛊            | 3/2 🛊            | 3/3 🛊            | 3/4 ♦     | 3/7 🛊     | 3/8 🛊     | 3/9 🛊     | 3/10 🛊    | 3/11 🛊    | 3/22 🕏    | 3/23 🛊           |
| 12     | 1        | 31.2        | 26      | <u>P</u><br>2:36 | <u>P</u><br>2:36 | <u>5</u><br>0:00 | P<br>2:36 | P<br>2:36 | P<br>2:36 | P<br>2:36 | P<br>2:36 | P<br>2:36 | P<br>2:36 | <u>Р</u><br>2:36 |
| 12     | 1        | 31.2        | 26      | 1<br>0:00        | P<br>2:36        | Presev<br>1:36   | P<br>2:36 | P<br>2:36 | P<br>2:36 | P<br>2:36 | P<br>2:36 | P<br>2:36 | P<br>2:36 | P<br>2:36        |
| 12     | 0        | 31.2        | 26      | Exc / 🗸<br>2:36  | L<br>0:00        | P<br>2:36        | P<br>2:36 | P<br>2:36 | P<br>2:36 | P<br>2:36 | P<br>2:36 | P<br>2:36 | P<br>2:36 | P<br>2:36        |
| 11     | 0        | 31.2        | 28.6    | P<br>2:36        | P<br>2:36        | 2<br>2:36        | C<br>2:36 | P<br>2:36 | P<br>2:36 | P<br>2:36 | P<br>2:36 | P<br>2:36 | P<br>2:36 | 8<br>2:36        |
| 12     | 0        | 31.2        | 28.35   | P<br>2:36        | <u>F</u><br>2:21 | P<br>2:36        | P<br>2:36 | P<br>2:36 | P<br>2:36 | P<br>2:36 | L<br>2:36 | P<br>2:36 | P<br>2:36 | <u>P</u><br>2:36 |

# The Attendance Chart Breakdown per Student (Postsecondary)

Clicking the student name and opening the individual student's Attendance Chart is beneficial if more than one period of attendance in a day must be updated. Changing the attendance code for any period will update the daily attendance code.

**1.** Click on the **Student** name for an Attendance breakdown for that specific student, as shown in the image. From this screen, you have the ability to review the student's daily attendance displayed by period. The Report Timeframe pulls in the dates selected on the previous Attendance Chart screen, but can be changed as needed.

| eport Timeframe: 03/01/2022      | - 03/31/2022  | 2 📰     | Daily      | V U     | pdate |       |       |
|----------------------------------|---------------|---------|------------|---------|-------|-------|-------|
| isplay Scheduled and Attended Ho | urs as Decima | il: 🗹   |            |         |       |       |       |
| Search Screen Simple List        |               |         |            |         |       |       |       |
| < Prev Page: 1 / 6               | Next>         | Export  | <b>B</b>   | Filter: | OFF   |       |       |
| Student 🛊                        | Student ID    | Grade 🕯 | Absences 🖨 | 3/1 🛊   | 3/2 ♥ | 3/3 🛊 | 3/4 🛊 |
| Abernathy,                       | 206500        | 31      | 0          | Р       | ?     | ?     | ?     |
| Adling                           | 091877        | 11      | 1          | Ρ       | Р     | Р     | Р     |
| Andrew: on 🧐                     | 045971        | 31      | 6          | 5       | Р     | 5     | Р     |
| Annand                           | 074922        | 12      | 1          | Р       | Р     | Α     | Р     |
| Arcadia al                       | 204465        | 12      | 0          | Р       | Р     | Р     | Р     |
| Arthur,                          | 201023        | 12      | 1          | Р       | Р     | Р     | Р     |
| Avey,                            | 094069        | 12      | 2          | Ρ       | Р     | Р     | Р     |
| Bacon,                           | 078592        | 31      | 1          | Р       | 5     | Р     | Р     |

|        | Acosta, Giavanna Thom                                                                                                    | At                   | tendano           | ce Chart            |                       |                        |                        |                                    |                                                                     |         |                                       |
|--------|----------------------------------------------------------------------------------------------------|----------------------|-------------------|---------------------|-----------------------|------------------------|------------------------|------------------------------------|---------------------------------------------------------------------|---------|---------------------------------------|
| 1      | SWriters02 3917 - 31 🕇 📃                                                                                                    | <b>← →</b>           |                   |                     |                       | Ad                     | min 🔻                  | 2022-202                           | 23 V T                                                              | erm D   | V E                                   |
|        | Report Timeframe: 10/04/2023 🔤 - 14/04/2023 📄 Up                                                                                                    | odate                |                   |                     |                       |                        |                        |                                    |                                                                     |         |                                       |
| -      | Display Scheduled and Attended Hours as Decimal:                                                                                                    |                      |                   |                     |                       |                        |                        |                                    |                                                                     |         |                                       |
|        |                                                                                                    |                      |                   |                     |                       |                        |                        |                                    |                                                                     |         |                                       |
|        | Search Screen Simple List                                                                                                    |                      |                   |                     |                       |                        |                        |                                    |                                                                     |         |                                       |
|        | Demographic Enrollment Schedule Requests Grade                                                                                                    | es Absence           | es Activit        | ies Referrals       | Test<br>History       | Audit G                | arad ISP<br>Page       | Files                              | SSS                                                                 | Choice  | Bill                                  |
|        |                                                                                                    |                      |                   |                     |                       |                        |                        |                                    |                                                                     |         | Sa                                    |
|        |                                                                                                    |                      |                   |                     |                       |                        |                        |                                    |                                                                     |         |                                       |
|        |                                                                                                    |                      |                   |                     |                       |                        |                        |                                    |                                                                     |         |                                       |
|        | Attendance breakdown for <u>Acosta, Giavanna Thomas</u> 📌                                                                                                    |                      |                   |                     |                       |                        |                        |                                    |                                                                     |         |                                       |
| A<br>( |                                                                                                    |                      |                   |                     |                       |                        |                        |                                    | Summar                                                              | ry      |                                       |
|        |                                                                                                    |                      |                   |                     |                       |                        |                        |                                    | Summar                                                              | ry      | Chart                                 |
|        |                                                                                                    |                      |                   |                     |                       |                        |                        |                                    | Summar                                                              | ry      | Chart                                 |
|        | # 33917)<br>Export 🖳 👼 Filter: OFF                                                                                                    | Absences 荣           | Att Hrs 🛊         | Sched Hrs 🛔         | Hourly Att % 🖨        | 4/10 🛓                 | 4/11 ♣                 | 4/12 🛊                             | Summar<br>4/13 🛊                                                    | ry 4/14 |                                       |
|        | # 33917)<br>Export 🖳 👼 Filter: OFF                                                                                                    | Absences 🖕           |                   |                     |                       | 4/10 ≹                 |                        | 4/12 🛊                             | 4/13 🛔                                                              |         | Chart<br>4 🛊                          |
|        | # 33917)<br>Export 🗐 📄 Filter: OFF<br>Course 🛊<br>INFO TECH ASST (OTA0040A)                                                                                                    | Absences 🛓           | Att Hrs 🛊<br>0:00 | Sched Hrs 🖕<br>4:00 | Hourly Att % 🛊<br>0.0 | -                      | P                      | -                                  | 4/13 <b>↓</b><br>₽                                                  | 4/14    | 4 🔹                                   |
|        | # 33917)<br>Export   Filter: OFF<br>Course ↓<br>INFO TECH ASST (OTA0040A)<br>05:00 pm : 07:00 pm - TH - 001 - Elaine Benes Bush                                                                                           | Absences 🛊<br>2      |                   |                     |                       | -<br>0:00              | P<br>5:00              | -<br>0:00                          | 4/13 <b>∳</b><br><u>P</u><br><u>7:00</u>                            | 4/14    | 4 <b>\$</b><br>-<br>0:00              |
|        | # 33917)<br>Export   Filter: OFF<br>Course ↓<br>INFO TECH ASST (OTA0040A)<br>05:00 pm : 07:00 pm - TH - 001 - Elaine Benes Bush<br>ABE LANG (9900003M)                                                                    | Absences 4<br>2<br>3 |                   |                     |                       | -<br>0:00<br>-         | P<br>5:00<br>P         | -<br>0:00<br>?                     | 4/13 <b>↓</b><br><u>P</u><br><u>7:00</u><br>A                       | 4/14    | 4 <b>\$</b><br>-<br>0:00<br>-         |
|        | # 33917)<br>Export   Filter: OFF<br>Course ↓<br>INFO TECH ASST (OTA0040A)<br>05:00 pm : 07:00 pm - TH - 001 - Elaine Benes Bush<br>ABE LANG (9900003M)<br>Period 99 - D - TWH - 001 - Elaine Benes Bush                   | 2<br>3               | 0:00              | 4:00                | 0.0                   | -<br>0:00<br>-<br>0:00 | P<br>5:00<br>P<br>4:00 | -<br>0:00<br>?<br><u>0:00</u>      | 4/13 <b>‡</b><br><u>P</u><br><u>7:00</u><br><u>A</u><br><u>0:00</u> | 4/14    | 4 <b>\$</b><br>-<br>0:00              |
|        | # 33917)<br>Export  	 Filter: OFF<br>Course ↓<br>INFO TECH ASST (OTA0040A)<br>05:00 pm : 07:00 pm - TH - 001 - Elaine Benes Bush<br>ABE LANG (9900003M)<br>Period 99 - D - TWH - 001 - Elaine Benes Bush<br>Total Present | 2<br>3               | 0:00              | 4:00                | 0.0                   | -<br>0:00<br>-<br>0:00 | P<br>5:00<br>P<br>4:00 | -<br>0:00<br>?<br><u>0:00</u><br>0 | 4/13 <b>↓</b><br><u>P</u><br>7:00<br><u>A</u><br>0:00<br>0          | 4/14    | 4 <b>\$</b><br>-<br>0:00<br>-         |
|        | # 33917)<br>Export   Filter: OFF<br>Course ↓<br>INFO TECH ASST (OTA0040A)<br>05:00 pm : 07:00 pm - TH - 001 - Elaine Benes Bush<br>ABE LANG (9900003M)<br>Period 99 - D - TWH - 001 - Elaine Benes Bush                   | 2<br>3<br>t -<br>t 5 | 0:00              | 4:00                | 0.0                   | -<br>0:00<br>-<br>0:00 | P<br>5:00<br>P<br>4:00 | -<br>0:00<br>?<br><u>0:00</u>      | 4/13 <b>‡</b><br><u>P</u><br><u>7:00</u><br><u>A</u><br><u>0:00</u> | 4/14    | 4 <b>\$</b><br>-<br>0:00<br>-<br>0:00 |

While reviewing the absence Chart, you have the option to click **Summary** in order to navigate to Attendance > <u>Attendance Summary</u>.

| 7       | Writers02                                                                                                    | <b>← →</b>               | cerraerie         | ce Chart            |                 | Ad                          | min 🔻 🔻                 | 2022-202                      | 23 🔻 Te                                                                  | erm D  | ▼                      |
|---------|----------------------------------------------------------------------------------------------------|--------------------------|-------------------|---------------------|-----------------|-----------------------------|-------------------------|-------------------------------|--------------------------------------------------------------------------|--------|------------------------|
|         |                                                                                                    | date                     |                   |                     |                 | _                           |                         | <b>A</b>                      |                                                                          |        |                        |
|         | Display Scheduled and Attended Hours as Decimal:                                                                                                    |                          |                   |                     |                 |                             |                         |                               |                                                                          |        |                        |
| Ľ       |                                                                                                    |                          |                   |                     |                 |                             |                         |                               |                                                                          |        |                        |
|         | Search Screen Simple List                                                                                                    |                          |                   |                     |                 |                             |                         |                               |                                                                          |        |                        |
| ſ       | Demographic Enrollment Schedule Requests Grade                                                                                                    | s Absence                | es Activit        | ies Referrals       | Test<br>History | Audit<br>Trail G            | arad ISP<br>Page        | Files                         | SSS                                                                      | Choice | В                      |
|         |                                                                                                    |                          |                   |                     |                 |                             |                         |                               |                                                                          |        |                        |
|         |                                                                                                    |                          |                   |                     |                 |                             |                         |                               |                                                                          |        |                        |
| 1       |                                                                                                    |                          |                   |                     |                 |                             |                         |                               |                                                                          |        |                        |
|         | Attendance breakdown for <u>Acosta, Giavanna Thomas</u> 📌                                                                                                    |                          |                   |                     |                 |                             |                         |                               |                                                                          |        |                        |
| A<br>(# |                                                                                                    |                          |                   |                     |                 |                             |                         |                               | Summar                                                                   | $\sim$ |                        |
|         |                                                                                                    |                          |                   |                     |                 |                             |                         |                               | Summar                                                                   | y      |                        |
|         | # 33917)                                                                                                    |                          |                   |                     |                 |                             |                         |                               | Summar                                                                   | Y      | Cha                    |
|         |                                                                                                    |                          |                   |                     |                 |                             |                         |                               | Summar                                                                   | γ      | Cha                    |
|         | # 33917)<br>Export 🖳 👼 Filter: OFF                                                                                                    | Absences 荣               | Att Hrs 🛊         | Sched Hrs 👙         | Hourly Att % 🛔  | 4/10 ≹                      | 4/11 💺                  | 4/12 🕏                        | Summar                                                                   | 4/14   |                        |
|         | # 33917)<br>Export   Filter: OFF<br>Course \$                                                                                                    | Absences 🛓               | Att Hrs 🕏         |                     | Hourly Att % 🛔  | 4/10 ≹                      |                         |                               | 4/13 🛊                                                                   |        | 1 <b>‡</b>             |
|         | # 33917)       Export I I I I I I I I I I I I I I I I I I I                                                                                                    | Absences ≰<br>2          | Att Hrs 🛊<br>0:00 | Sched Hrs 🛊<br>4:00 | Hourly Att % 🛊  | -                           | P                       | •                             | 4/13 <b>↓</b><br>₽                                                       | 4/14   | l <b>‡</b><br>-        |
|         | # 33917)<br>Export   Filter: OFF<br>Course ↓<br>INFO TECH ASST (OTA0040A)<br>05:00 pm : 07:00 pm - TH - 001 - Elaine Benes Bush                                                                                         | Absences 🐇<br>2          |                   |                     |                 | 4/10 <b>\$</b><br>-<br>0:00 | <u>P</u><br><u>5:00</u> | -<br>0:00                     | 4/13 <b>≰</b><br>₽<br><u>7:00</u>                                        | 4/14   | l <b>‡</b><br>-        |
|         | # 33917)       Export I I I I I I I I I I I I I I I I I I I                                                                                                    | Absences $\ddagger$<br>2 | 0:00              | 4:00                | 0.0             | -<br>0:00<br>-              | P<br>5:00               | -<br>0:00<br><u>?</u>         | 4/13 <b>↓</b><br><u>P</u><br><u>7:00</u><br><u>A</u>                     | 4/14   | -<br>0:00              |
|         | # 33917)<br>Export   Filter: OFF<br>Course ↓<br>INFO TECH ASST (OTA0040A)<br>05:00 pm : 07:00 pm - TH - 001 - Elaine Benes Bush                                                                                         | Absences 🛊<br>2<br>3     |                   |                     |                 | -<br>0:00                   | <u>P</u><br><u>5:00</u> | -<br>0:00                     | 4/13 <b>≰</b><br>₽<br><u>7:00</u>                                        | 4/14   | -<br>0:00              |
|         | 33917)      Export   Fitter: OFF Course      INFO TECH ASST (OTA0040A) 05:00 pm : 07:00 pm - TH - 001 - Elaine Benes Bush ABE LANG (9900003M) Period 99 - D - TWH - 001 - Elaine Benes Bush Total Present Total Present | 2<br>3                   | 0:00              | 4:00                | 0.0             | -<br>0:00<br>-<br>0:00<br>0 | P<br>5:00<br>P<br>4:00  | -<br>0:00<br>?<br>0:00        | 4/13 <b>↓</b><br><u>P</u><br><u>7:00</u><br><u>A</u><br><u>0:00</u><br>0 | 4/14   | -<br>0:00              |
|         |                                                                                                    | 2<br>3<br>               | 0:00              | 4:00                | 0.0             | -<br>0:00<br>-<br>0:00      | P<br>5:00<br>P<br>4:00  | -<br>0:00<br>?<br><u>0:00</u> | 4/13 <b>∳</b><br><u>P</u><br><u>7:00</u><br><u>A</u><br><u>0:00</u>      | 4/14   | -<br>0:00<br>-<br>0:00 |

In a specific student's Attendance Chart, you can review the Course, the number of Absences per period/course, Attn Hrs (number of attended hours), Sched Hrs (the number of scheduled hours), Hourly Att % (hourly attendance percentage), and the attendance code per day as listed.

| ndance breakdown for <u>Acosta, Giavanna Thomas</u> 📩<br>33917)                |            |           |             |                |           |                  |                  | Summary                 | Chart     |
|--------------------------------------------------------------------------------|------------|-----------|-------------|----------------|-----------|------------------|------------------|-------------------------|-----------|
| Export 🗟 👼 Filter: OFF                                                         |            |           |             |                |           |                  |                  |                         |           |
| Course 🛔                                                                       | Absences 🛔 | Att Hrs 🛔 | Sched Hrs 🛔 | Hourly Att % 🛔 | 4/10 🛔    | 4/11 🛔           | 4/12 🛔           | 4/13 🛔                  | 4/14 🛔    |
| NFO TECH ASST (OTA0040A)<br>D5:00 pm : 07:00 pm - TH - 001 - Elaine Benes Bush | 0          | 12:00     | 4:00        | 300.0          | -<br>0:00 | <u>P</u><br>5:00 | -<br>0:00        | <u>P</u><br><u>7:00</u> | -<br>0:00 |
| ABE LANG (990003M)<br>Period 99 - D - TWH - 001 - Elaine Benes Bush            | 2          | 4:00      | 0:00        | inf            | -<br>0:00 | <u>P</u><br>4:00 | <u>?</u><br>0:00 | <u>A</u><br>0:00        | -<br>0:00 |
| Total Present                                                                  | -          | -         | -           | -              | 0         | 2                | 0                | 1                       | 0         |
| Total Absent                                                                   | 2          | -         | -           | -              | 0         | 0                | 1                | 1                       | 0         |
| Total Hours                                                                    | -          | 16:00     | out of 4:00 | 400.0%         | 0:00      | 9:00             | 0:00             | 7:00                    | 0:00      |
| Course                                                                         | Absences   | Att Hrs   | Sched Hrs   | Hourly Att %   | 4/10      | 4/11             | 4/12             | 4/13                    | 4/14      |

If More Search Options have been defined from the Scheduling tab (as described in <u>Student Search</u>), you will only see attendance for the course/section specified in the scheduling search criteria when viewing the attendance breakdown for a single student.

The totals are listed at the bottom of each column. The Total Present, Total Absent, and the Total Hours are listed along with a total percentage.

| splay Scheduled and Attended Hours as Decimal: 🗌                                                                                                    |                  |                   |                     |                 |                             |                                     |                               |                              |                        |
|----------------------------------------------------------------------------------------------------|------------------|-------------------|---------------------|-----------------|-----------------------------|-------------------------------------|-------------------------------|------------------------------|------------------------|
|                                                                                                    |                  |                   |                     |                 |                             |                                     |                               |                              |                        |
| earch Screen Simple List                                                                                                    |                  |                   |                     |                 |                             |                                     |                               |                              |                        |
| emographic Enrollment Schedule Requests Grade                                                                                                    | s Absences       | Activities        | s Referrals         | Test<br>History | Audit<br>Trail              | Grad ISP<br>Page                    | Files                         | SSS (                        | Choice Bil             |
|                                                                                                    |                  |                   |                     |                 |                             |                                     |                               |                              | S                      |
|                                                                                                    |                  |                   |                     |                 |                             |                                     |                               |                              |                        |
| ndance breakdown for <u>Acosta, Giavanna Thomas</u> 🛣<br>190033917)                                                                                                    |                  |                   |                     |                 |                             |                                     |                               |                              |                        |
| 90033917)                                                                                                    |                  |                   |                     |                 |                             |                                     |                               | Summary                      | / Chart                |
|                                                                                                    |                  |                   |                     |                 |                             |                                     |                               |                              |                        |
|                                                                                                    |                  |                   |                     |                 |                             |                                     |                               |                              |                        |
|                                                                                                    |                  |                   |                     |                 |                             |                                     |                               |                              |                        |
| Export 🍓 👼 Filter: OFF                                                                                                    |                  |                   |                     |                 |                             |                                     |                               |                              |                        |
|                                                                                                    | Absences 🛔       | Att Hrs 🛔         | Sched Hrs 🛔         | Hourly Att % 🛔  | 4/10 🛔                      | 4/11 🛊                              | 4/12 \$                       | 4/13 🛔                       | 4/14 🛊                 |
| Course 🛊                                                                                                    | Absences         | Att Hrs           | Sched Hrs 🛔         | Hourly Att % 븆  | 4/10 💺                      |                                     | 4/12 ≰                        | 4/13 ≹                       | 4/14 ♣                 |
| Course \$ NFO TECH ASST (OTA0040A)                                                                                                    | Absences<br>0    | Att Hrs 🛊<br>2:00 | Sched Hrs ≹<br>4:00 | Hourly Att % 🗍  | -                           | P                                   | -                             | P                            | -                      |
| Course 🛊<br>INFO TECH ASST (OTA0040A)<br>D5:00 pm : 07:00 pm - TH - 001 - Elaine Benes Bush                                                                                        | Absences 🛊<br>0  |                   |                     |                 | 4/10 <b>↓</b><br>-<br>0:00  |                                     |                               |                              |                        |
| Course 🛊<br>INFO TECH ASST (OTA0040A)<br>D5:00 pm : 07:00 pm - TH - 001 - Elaine Benes Bush                                                                                        | Absences<br>0    | 2:00              | 4:00                | 50.0            | -                           | P                                   | -                             | P                            | -                      |
| Course 🛊<br>INFO TECH ASST (OTA0040A)<br>D5:00 pm : 07:00 pm - TH - 001 - Elaine Benes Bush<br>ABE LANG (9900003M)                                                                 | Absences 🛊<br>0  | 2:00              |                     |                 | -                           | <u>P</u><br><u>1:00</u>             | 0:00                          | <u>P</u><br><u>1:00</u>      | -<br>0:00              |
| Course &<br>NFO TECH ASST (OTA0040A)<br>D5:00 pm : 07:00 pm - TH - 001 - Elaine Benes Bush<br>ABE LANG (9900003M)<br>Period 99 - D - TWH - 001 - Elaine Benes Bush                 | 0                | 2:00              | 4:00                | 50.0            | -<br>0:00<br>-<br>0:00      | <u>Р</u><br><u>1:00</u><br><u>Р</u> | -<br>0:00<br><u>P</u>         | <u>Р</u><br><u>1:00</u><br>А | -<br>0:00<br>-<br>0:00 |
| Course<br>NFO TECH ASST (OTA0040A)<br>05:00 pm : 07:00 pm - TH - 001 - Elaine Benes Bush<br>ABE LANG (9900003M)                                                                    | 0                | 2:00              | 4:00                | 50.0            | -<br>0:00<br>-              | <u>Р</u><br><u>1:00</u><br><u>Р</u> | -<br>0:00<br><u>P</u>         | <u>Р</u><br><u>1:00</u><br>А | -<br>0:00<br>-         |
| Course<br>INFO TECH ASST (OTA0040A)<br>05:00 pm : 07:00 pm - TH - 001 - Elaine Benes Bush<br>ABE LANG (9900003M)<br>Period 99 - D - TWH - 001 - Elaine Benes Bush<br>Total Present | 0<br>1<br>-<br>1 | 2:00<br>1:30      | 4:00                | 50.0            | -<br>0:00<br>-<br>0:00<br>0 | P<br>1:00<br>P<br>1:00<br>2         | -<br>0:00<br><u>P</u><br>0:30 | <u>Р</u><br><u>1:00</u><br>А | -<br>0:00<br>-<br>0:00 |

**2.** Review the attendance codes for each day including the code and the color. Hover over each attendance code for more information.

| Sched Hrs 🖨                          | Hourly Att % 🖨 | 3/1 🛊                 | 3/2 🏺        | 3/3 🛊              | 3/4 🛊     | 3/7 🛊     | 3/ |
|--------------------------------------|----------------|-----------------------|--------------|--------------------|-----------|-----------|----|
| 136:00                               | 0.0            | -<br>0:00             | -<br>0:00    | -<br>0:00          | -<br>0:00 | -<br>0:00 |    |
| 10:33                                | 100.0          | P<br>3:31             | -<br>Code: P | -                  | -         | -         | Ц  |
| -<br>-<br>out of 146:33<br>Sched Hrs |                | 1<br>0<br>3:31<br>3/1 |              | PLUMBIN<br>PLUMBIN |           |           |    |
|                                      |                |                       |              | dated by           | мос       |           |    |
|                                      |                |                       | 06           | dated: 20          | 22-03-01  | 20:37:55- |    |

The details show the Code, the Course, Section, Last updated by, and the day and time the attendance was Last updated.

Each district sets up their own attendance codes via Attendance > <u>Attendance Setup</u>. The district enters each attendance code's Title, Short Name, Sort Order, Type, Color, etc., as shown in the image below. Therefore, the colors shown in the example above may differ from district to district.

Be sure to scroll all the way to the right to see all of the dates originally set in the **Report Timeframe**.

Depending on your profile permissions, you may or may not have the ability to edit attendance from this screen. If you have Viewing and Editing permissions, then you will also be able to edit student attendance. This permissions is set via Users > <u>Profiles</u> > Attendance tab > **Attendance Chart**.

**3.** You may notice that the attendance codes are underlined; this means that they are editable. Click on any of the codes to change it.

| Hourly Att % | 3/1 🛊           | 3/2 🛊     | 3/3 🛊     | 3/4 븆     | 3/7 🛊     | 3/8 🛊     | 3/9 🛊     | 3/10      |
|--------------|-----------------|-----------|-----------|-----------|-----------|-----------|-----------|-----------|
| 0.0          | -<br>0:00       | -<br>0:00 | -<br>0:00 | -<br>0:00 | -<br>0:00 | -<br>0:00 | -<br>0:00 | -<br>0:00 |
| 100.0        | Prese V<br>3:31 | -<br>0:00 | -<br>0:00 | -<br>0:00 | -<br>0:00 | Р<br>3:31 | -<br>0:00 | -<br>0:00 |
| -            | 1               | 0         | 0         | 0         | 0         | 1         | 0         | 0         |
| -            | 0               | 0         | 0         | 0         | 0         | 0         | 0         | 0         |
| 7.2%         | 3:31            | 0:00      | 0:00      | 0:00      | 0:00      | 3:31      | 0:00      | 0:00      |
| Hourly Att % | 3/1             | 3/2       | 3/3       | 3/4       | 3/7       | 3/8       | 3/9       | 3/10      |

#### 4. Click **Save** to apply changes.

| emographic Enrollment Schedule R                                       | 040000 0      |              | Autorio Autori |              | 1001110 | ory on |      | Billing |       |       |       | ľ      | Search |        |      |
|------------------------------------------------------------------------|---------------|--------------|----------------|--------------|---------|--------|------|---------|-------|-------|-------|--------|--------|--------|------|
| andance breakdown for <u>Abernathy. 1</u><br>)206500)<br>Summary Chart |               |              |                |              |         |        |      |         |       |       |       |        |        |        |      |
| Export 🖳 🥃 Filter: OFF                                                 | Absences      | Att Hrs      | Sched Hrs 븆    | Hourly Att % | 3/1 4   | 3/2 ≜  | 3/3  | 3/4     | 3/7 ∳ | 3/8   | 3/9 ≜ | 3/10 4 | 3/11 ≜ | 3/14 🛊 | 3/15 |
| PLUMBING TECH-APPR (I46052R)                                           | Reserves      | V ALC IN S V | Selled IIIS ¥  | nouny see so | -       | 5/24   |      |         | -     | 5/0 ¥ | 5/5 ¥ |        |        | 5/14   |      |
| 07 - MTWHF - 316 - MOORE                                               | 0             | 0:00         | 136:00         | 0.0          | 0:00    | 0:00   | 0:00 | 0:00    | 0:00  | 0:00  | 0:00  | 0:00   | 0:00   | 0:00   | 0:00 |
| PLUMBING TECH-APPR (I46052R)                                           | _             |              |                |              | Prese   | -      | -    | -       | -     | Р     | -     | -      | -      | -      |      |
| 10 - T - 394 - MOORE                                                   | 0             | 10:33        | 10:33          | 100.0        | 3:31    | 0:00   | 0:00 |         |       | 3:31  | 0:00  | 0:00   | 0:00   |        | 0:00 |
| Total Present                                                          |               | -            | -              | -            | 1       | 0      | 0    | 0       | 0     | 1     | 0     | 0      | 0      | 0      | 0    |
| Total Absent                                                           |               | -            | -              | -            | 0       | 0      | 0    | 0       | 0     | 0     | 0     | 0      | 0      | 0      | 0    |
| Total Hours                                                            | -<br>Absences | 10:33        | out of 146:33  |              | 3:31    | 0:00   | 0:00 | 0:00    | 0:00  | 3:31  | 0:00  | 0:00   | 0:00   | 0:00   | 0:00 |
| Course                                                                 |               | Att Hrs      | Sched Hrs      | Hourly Att % | 3/1     | 3/2    | 3/3  | 3/4     | 3/7   | 3/8   | 3/9   | 3/10   | 3/11   | 3/14   | 3/15 |

## Additional Features

From this screen, you also have the ability to navigate to the students <u>Demographic</u>, <u>Enrollment</u>, <u>Schedule</u>, <u>Requests</u>, <u>Grades</u>, <u>Absences</u>, <u>Activities</u>, <u>Referrals</u>, <u>Test History</u>, <u>Grad</u>, <u>SSS</u>, and <u>Billing</u>. These tabs are listed in gray across the top of the page. Please note that in doing so, you will be navigating away from the Absence Chart.

| 1       | Writers02                                                                                                    | ← →                                     |                   |                   |                 | Ad                     | min 🔻                               | 2022-202                             | 23 V Te                                                             | erm D 🔻                      |          |
|---------|----------------------------------------------------------------------------------------------------|-----------------------------------------|-------------------|-------------------|-----------------|------------------------|-------------------------------------|--------------------------------------|---------------------------------------------------------------------|------------------------------|----------|
|         | Report Timeframe: 10/04/2023 = 14/04/2023 U                                                                                                    | pdate                                   |                   |                   |                 |                        |                                     |                                      |                                                                     |                              |          |
|         |                                                                                                    |                                         |                   |                   |                 |                        |                                     |                                      |                                                                     |                              |          |
| Ľ       | Display Scheduled and Attended Hours as Decimal:                                                                                                    |                                         |                   |                   |                 |                        |                                     |                                      |                                                                     |                              |          |
| 1       | Search Screen Simple List                                                                                                    |                                         |                   |                   |                 |                        |                                     |                                      |                                                                     |                              |          |
| Г       | Demographic Enrollment Schedule Requests Grad                                                                                                    | es Absenc                               | es Activit        | ies Referrals     | Test<br>History | Audit G                | irad ISP<br>Page                    | Files                                | SSS (                                                               | Choice                       | в        |
| h       |                                                                                                    |                                         |                   |                   |                 |                        |                                     |                                      |                                                                     |                              | -        |
|         |                                                                                                    |                                         |                   |                   |                 |                        |                                     |                                      |                                                                     |                              |          |
|         |                                                                                                    |                                         |                   |                   |                 |                        |                                     |                                      |                                                                     |                              |          |
|         | ttendance breakdown for Acosta, Giavanna Thomas 🟋                                                                                                    |                                         |                   |                   |                 |                        |                                     |                                      |                                                                     |                              |          |
| А<br>(; |                                                                                                    |                                         |                   |                   |                 |                        |                                     |                                      | Summary                                                             | y Ch                         |          |
|         |                                                                                                    |                                         |                   |                   |                 |                        |                                     |                                      | Summary                                                             | y Ch                         |          |
|         |                                                                                                    |                                         |                   |                   |                 |                        |                                     |                                      | Summary                                                             | y Ch                         | har      |
|         | # 33917)                                                                                                    | Absences 🔶                              | Att Hrs 🛊         | Sched Hrs 🔶       | Hourly Att % 🔷  | 4/10 🕏                 | 4/11 💺                              | 4/12 🕏                               | Summary<br>4/13 ≹                                                   | y Ch<br> 4/14 <b>↓</b>       |          |
|         | # 33917)  Export 🗟 👼 Filter: OFF                                                                                                    | Absences 🛓                              |                   |                   |                 | 4/10 🕏                 |                                     | 4/12 🛓                               | 4/13 🛓                                                              | 4/14 🛊                       |          |
|         | # 33917) Export 🛐 💭 Filter: OFF Course 🛊 INFO TECH ASST (OTA0040A)                                                                                                    | Absences 🛊<br>2                         | Att Hrs 🛊<br>0:00 | Sched Hrs<br>4:00 | Hourly Att % 🛊  |                        | P                                   |                                      | 4/13 <b>↓</b><br>₽                                                  | 4/14 🔹                       | ;        |
|         | # 33917)<br>Export   Filter: OFF<br>Course ↓<br>INFO TECH ASST (OTA0040A)<br>05:00 pm : 07:00 pm - TH - 001 - Elaine Benes Bush                                                                                                    | Absences 🖕<br>2                         |                   |                   |                 | -<br>0:00              | <u>P</u><br><u>5:00</u>             | -<br>0:00                            | 4/13 ≹<br>₽<br><u>7:00</u>                                          | 4/14 <b>\$</b><br>0:0        | -        |
|         | # 33917)           Export         Image: Comparison of the second second seco | Absences $\stackrel{A}{\Psi}$<br>2<br>3 |                   |                   |                 | -<br>0:00<br>-         | <u>Р</u><br><u>5:00</u><br><u>Р</u> | -<br>0:00<br>?                       | 4/13 <b>↓</b><br><u>P</u><br><u>7:00</u><br>A                       | 4/14 <b>↓</b><br>0:0         | -<br>:00 |
|         | # 33917)<br>Export S → Filter: OFF<br>Course ↓<br>INFO TECH ASST (OTA0040A)<br>05:00 pm : 07:00 pm - TH - 001 - Elaine Benes Bush<br>ABE LANG (9900003M)<br>Period 99 - D - TWH - 001 - Elaine Benes Bush                                                                                                    | 2<br>3                                  | 0:00              | 4:00              | 0.0             | -<br>0:00<br>-<br>0:00 | P<br>5:00<br>P<br>4:00              | -<br>0:00<br><u>?</u><br><u>0:00</u> | 4/13 <b>∳</b><br><u>P</u><br><u>7:00</u><br><u>A</u><br><u>0:00</u> | 4/14 <b>\$</b><br>0:0<br>0:0 | -        |
|         | # 33917)<br>Export   Filter: OFF<br>Course ↓<br>INFO TECH ASST (OTA0040A)<br>05:00 pm : 07:00 pm - TH - 001 - Elaine Benes Bush<br>ABE LANG (9900003M)<br>Period 99 - D - TWH - 001 - Elaine Benes Bush<br>Total Presen                                                                                                    | 2<br>3<br>t -                           | 0:00              | 4:00              | 0.0             | -<br>0:00<br>-<br>0:00 | P<br>5:00<br>P<br>4:00              | -<br>0:00<br>?<br><u>0:00</u><br>0   | 4/13 <b>↓</b><br><u>P</u><br>7:00<br><u>A</u><br>0:00<br>0          | 4/14 ¢<br>0:0<br>0:0         | -<br>:00 |
|         | # 33917)<br>Export S → Filter: OFF<br>Course ↓<br>INFO TECH ASST (OTA0040A)<br>05:00 pm : 07:00 pm - TH - 001 - Elaine Benes Bush<br>ABE LANG (9900003M)<br>Period 99 - D - TWH - 001 - Elaine Benes Bush                                                                                                    | 2<br>3<br>t-<br>t5                      | 0:00              | 4:00              | 0.0             | -<br>0:00<br>-<br>0:00 | P<br>5:00<br>P<br>4:00              | -<br>0:00<br><u>?</u><br><u>0:00</u> | 4/13 <b>∳</b><br><u>P</u><br><u>7:00</u><br><u>A</u><br><u>0:00</u> | 4/14 <b>\$</b><br>0:0<br>0:0 | -<br>:00 |

If the chart contains several pages of information, Page numbers display. Click the **Prev** and **Next** buttons to sift through pages. Click the **Page** text box to enter a page number. Press **Enter** to jump to that page.

| F        | Select Student/Staff  Attendance Chart         |               |             |       |  |  |  |  |  |  |  |
|----------|------------------------------------------------|---------------|-------------|-------|--|--|--|--|--|--|--|
| P        | Report Timeframe: 10/04/2023 = 14/04/202       | 23 📄 Period 9 | 99 🔽 Up     | date  |  |  |  |  |  |  |  |
| <u>é</u> | Display Scheduled and Attended Hours as Decima | al: 🗆         |             |       |  |  |  |  |  |  |  |
| \$       | Search Screen Simple List                      |               |             |       |  |  |  |  |  |  |  |
| ۲        | <pre> Prev Page: 1 / 2 Next &gt;</pre>         | Export 🐴 🚔    | Filter: OFF |       |  |  |  |  |  |  |  |
| A*       | Student                                        | Student ID 🛔  | Grade 🛔 🛛 / | Abser |  |  |  |  |  |  |  |
| ×*       | 🛆 <u>Acosta, Giavanna Thomas</u> 📌             | 33917         | 31 0        | D     |  |  |  |  |  |  |  |
| 4        | Adams, Debra Morgan                            | 37615         | 31 0        | D     |  |  |  |  |  |  |  |
|          | Amal, Anderson Neo 🛧                           | 37707         | 31 0        | D     |  |  |  |  |  |  |  |

To export the attendance chart data to an Excel spreadsheet, click on the **Excel** icon in the **Export** section.

To print data, click on the **Printer** icon in the **Export** section.

| F        | FOR Select Student/Staff  Attendance Chart       |            |             |        |  |  |  |  |  |  |  |
|----------|--------------------------------------------------|------------|-------------|--------|--|--|--|--|--|--|--|
| ß        | Report Timeframe: 10/04/2023 🔤 - 14/04/2023      | Period 9   | 9 🔽 (       | Jpdate |  |  |  |  |  |  |  |
| ŝ        | Display Scheduled and Attended Hours as Decimal: |            |             |        |  |  |  |  |  |  |  |
| æ        | Search Screen Simple List                        |            |             |        |  |  |  |  |  |  |  |
| ۲        | < Prev Page: 1 / 2 Next > Exp                    | oort 🖪 🖶   | Filter: OFF |        |  |  |  |  |  |  |  |
| AF       | Student 荣                                        | Student ID | Grade       | Abser  |  |  |  |  |  |  |  |
| **       | 🔺 <u>Acosta, Giavanna Thomas</u> 🛧               | 33917      | 31          | o      |  |  |  |  |  |  |  |
| 4        | Adams, Debra Morgan                              | 37615      | 31          | o      |  |  |  |  |  |  |  |
| <b>4</b> | 🛆 Amal, Anderson Neo 📌                           | 37707      | 31          | о      |  |  |  |  |  |  |  |

Click **Filters** feature to further breakdown data.

| Export 🖺 🚔 Filter: 0      | ON           |                     |                      |            |       |
|---------------------------|--------------|---------------------|----------------------|------------|-------|
| 🔁 char 🔹 🔻                | •            | 🔁 10 🔍              | •                    | • • •      | Đ     |
|                           |              | <b>O</b> 9 <b>V</b> | Contains             | Not        |       |
| Student 🛊                 | Student ID 🛊 | Grade               | Equals               | Not        | /12 🛊 |
| <u>Abe, Charlie Noel </u> | 055879       | 10                  | Starts with          | Not        | E     |
| Benavides,                | 056876       | 09                  | Ends with            | Not        | ?     |
| Contreras,                | 086965       | 10                  | Has value            | Not        | - ?   |
| Jones.                    | 073718       | 10                  | Greater              | Not        | 2     |
| Jones, X<br>Montenegro,   | 086973       | 10                  | Greater or e<br>Less |            | -     |
|                           |              |                     | Less<br>Less or equa | Not<br>Not |       |
| Pichardo,                 | 061929       | 10                  | Between              | Not        | _     |
| Razo,                     | 057745       | 09                  | -                    | NOL        | ?     |
| Renteria,                 | 086371       | 10                  | 0                    | ?          | ?     |
| Richter,                  | 055990       | 10                  | 0                    | ?          | ?     |
| Tapia,                    | 021107       | 10                  | 0                    | ?          | ?     |

- **a.** To add more than one filter to a column, click on the **green plus sign**.
- **b.** To delete an added filter, click on the **red minus sign**.
- **c.** Select the **gray arrow** for more filtering options.

#### For more information, see <u>Filters</u>.

You can also sort data by clicking on any of the headers. Click once for ascending results; click twice for descending results.

| earch Screen Simple List                                             |              |       |              |        |        |        |        |        |        |        |        |        |      |
|----------------------------------------------------------------------|--------------|-------|--------------|--------|--------|--------|--------|--------|--------|--------|--------|--------|------|
| <pre>     Prev Page: 1 / 15 Next      Export      Filter: OFF </pre> |              |       |              |        |        |        |        |        |        |        |        |        |      |
| Student 🛊                                                            | Student ID 🖨 | Grade | 🛊 Absences 🛊 | 2/11 🛊 | 2/12 🛊 | 2/16 🛊 | 2/17 🛊 | 2/18 🛊 | 2/19 🛊 | 2/22 🛊 | 2/23 🛊 | 2/24 🛊 | 2/25 |
| Castile,                                                             | 23462        | 11    | 1            | ?      | U      | Р      | ?      | ?      | Р      | ?      | ?      | ?      | ?    |
| Abe, Charlie Noel 🕕                                                  | )55879       | 10    | 1            | Р      | Е      | Р      | Р      | ?      | Р      | ?      | ?      | ?      | ?    |
| Acevedo, Diem Donna                                                  | )23057       | 09    | 1            | ?      | U      | ?      | ?      | ?      | ?      | ?      | ?      | ?      | ?    |
| Acevedo, Emarald Vonn                                                | )56443       | 12    | 0            | ?      | ?      | ?      | ?      | ?      | ?      | ?      | ?      | ?      | ?    |
| Acosta, Harry P 👁                                                    | )58780       | 12    | 0            | ?      | ?      | ?      | ?      | ?      | ?      | ?      | ?      | ?      | ?    |
| Aguilar, Emily Dickinson                                             | 22481        | 12    | 0            | ?      | ?      | ?      | ?      | ?      | ?      | ?      | ?      | ?      | ?    |
| Ahrens, Edgar Allan 🌺                                                | 57390        | 12    | 0            | ?      | ?      | ?      | ?      | ?      | ?      | ?      | ?      | ?      | ?    |
| Alarcon,                                                             | 60094        | 12    | 0            | ?      | ?      | ?      | ?      | ?      | ?      | ?      | ?      | ?      | ?    |